#### **BAB IV**

#### **HASIL DAN PEMBAHASAN**

Pada bab 4 ini akan diulas mengenai hasil dan pembahasan dari analisis yang telah dilakukan. Hasil dan pembahasan ini terdiri dari gambaran umum karakteristik responden, kualitas *website*, kepuasan pengguna, uji validitas dan reliabilitas, uji asumsi, analisis regresi linear berganda, dan pengaruh kualitas layanan *website* terhadap kepuasan pengguna*.*

# **4.1 Gambaran Umum Karakteristik Responden**

Responden berasal dari pelanggan dan pengunjung *website* [www.kereta](http://www.kereta-api.co.id/)[api.co.id.](http://www.kereta-api.co.id/) Jumlah sampel yang diminta untuk mengisi kuesioner sebanyak 130 orang. Jumlah tersebut sudah ditentukan oleh pihak PT. Kereta Api Indonesia (PERSERO) DAOP VIII.

#### **4.1.1 Jenis Kelamin**

 Berdasarkan jenis kelamin, jumlah responden dalam penelitian ini lebih banyak perempuan dari pada laki-laki sebagaimana ditunjukkan Tabel 4.1.

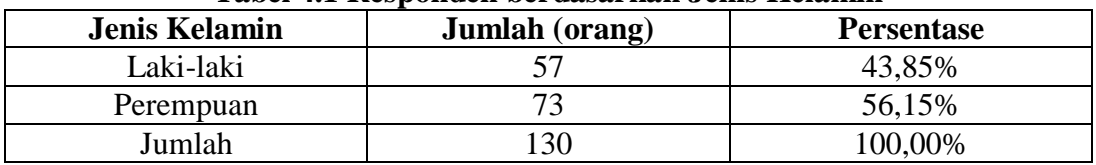

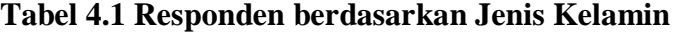

Sumber: Data Primer yang Diolah.

#### **4.1.2 Usia**

Dalam penelitian ini diperoleh data bahwa 38,46% responden berusia antara 21 – 30 tahun, 31,54% berusia antara 31 – 40 tahun, dan 20,00% berusia antara 41 – 50 tahun.

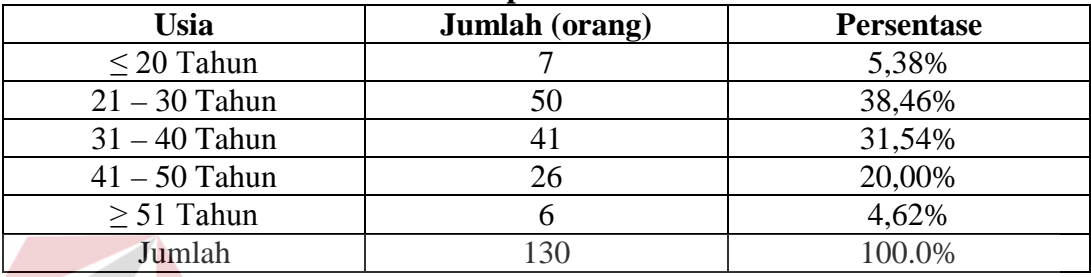

**Tabel 4.2 Responden berdasarkan Usia.**

Sumber: Data Primer yang Diolah

# **4.1.3 Pendidikan Sebelumnya**

Berdasarkan hasil pengolahan kuesioner diperoleh data bahwa 44,62% responden merupakan lulusan Sarjana, 35,38% adalah lulusan Sekolah Menengah Atas (SMA), dan 17,69% adalah lulusan Diploma.

| Pendidikan        | Jumlah (orang) | <b>Persentase</b> |  |  |  |  |  |
|-------------------|----------------|-------------------|--|--|--|--|--|
| SMA/SMK/Sederajat |                | 35,38%            |  |  |  |  |  |
| Diploma           |                | 17,69%            |  |  |  |  |  |
| Sarjana           |                | 44,62%            |  |  |  |  |  |
| Tidak Mengisi     |                | 2,31%             |  |  |  |  |  |
| Jumlah            |                | 100.0%            |  |  |  |  |  |

**Tabel 4.3 Responden berdasarkan Pendidikan Sebelumnya**

Sumber: Data Primer Diolah

#### **4.1.4 Kota Asal**

Hasil pengolahan kuesioner juga didapatkan bahwa sebagian besar yaitu 56,92% responden berasal dari kota Surabaya, sedangkan 43,08% berasal dari luar kota Surabaya.

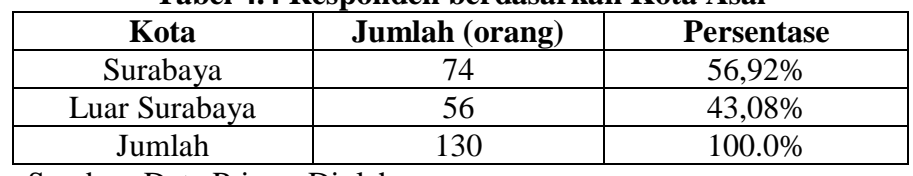

**Tabel 4.4 Responden berdasarkan Kota Asal** 

Sumber: Data Primer Diolah

# **4.1.5 Tujuan Mengunjungi** *Website* **Resmi PT. KAI (Persero)**

Pada penelitian ini diperoleh data bahwa sebagian besar tujuan responden mengunjungi *website* resmi PT. KAI (Perseo) adalah untuk reservasi *online* yakni sebesar 84,62%. Sedangkan bekerja sebesar 8,46%, melihat berita sebesar 3,08%, tujuan lain-lain sebesar 2,31%, dan mengisi waktu luang sebesar 1,54%.

| Tujuan              | <b>Jumlah</b> (orang) | <b>Persentase</b> |
|---------------------|-----------------------|-------------------|
| Melihat berita      |                       | 3,08%             |
| Reservasi Online    | 110                   | 84,62%            |
| Bekerja             |                       | 8,46%             |
| Mengisi Waktu Luang |                       | 1,54%             |
| Lain-lain           |                       | 2,31%             |
| Jumlah              | 130                   | 100,0%            |

**Tabel 4.5 Tujuan Mengunjungi** *Website* **PT. KAI (Persero)**

Sumber: Data Primer yang Diolah

Data yang akan diolah lebih lanjut hanya data yang berasal dari responden yang pada saat mengunjungi *website* resmi PT. KAI (Persero) memiliki tujuan untuk reservasi *online*, yaitu sebanyak 110 responden.

#### **4.2** *Website Quality* **(X)**

Kualitas *Website* (*Website Quality*) terdiri dari 3 dimensi yakni: Kualitas Penggunaan (*Usability Quality*)*,* Kualitas Informasi (*Information Quality*)*,* dan Kualitas Interaksi (*Interaction Quality*).

# **4.2.1** *Usability Quality* **(X1)**

Variabel *usability quality* dalam penelitian ini mempunyai 8 indikator yaitu : kemudahan untuk dioperasikan, kemudahan untuk dimengerti, kemudahan untuk ditelusuri, kemudahan untuk digunakan, tampilan yang menarik, menampilkan desain situs yang sesuai dengan jenis *website* jasa komersial, memiliki kompetensi yang baik, dan memberikan pengalaman baru yang menyenangkan.

Rekapitulasi jawaban responden pada variabel indikator *usability quality*  dapat dilihat pada tabel 4.6 berikut.

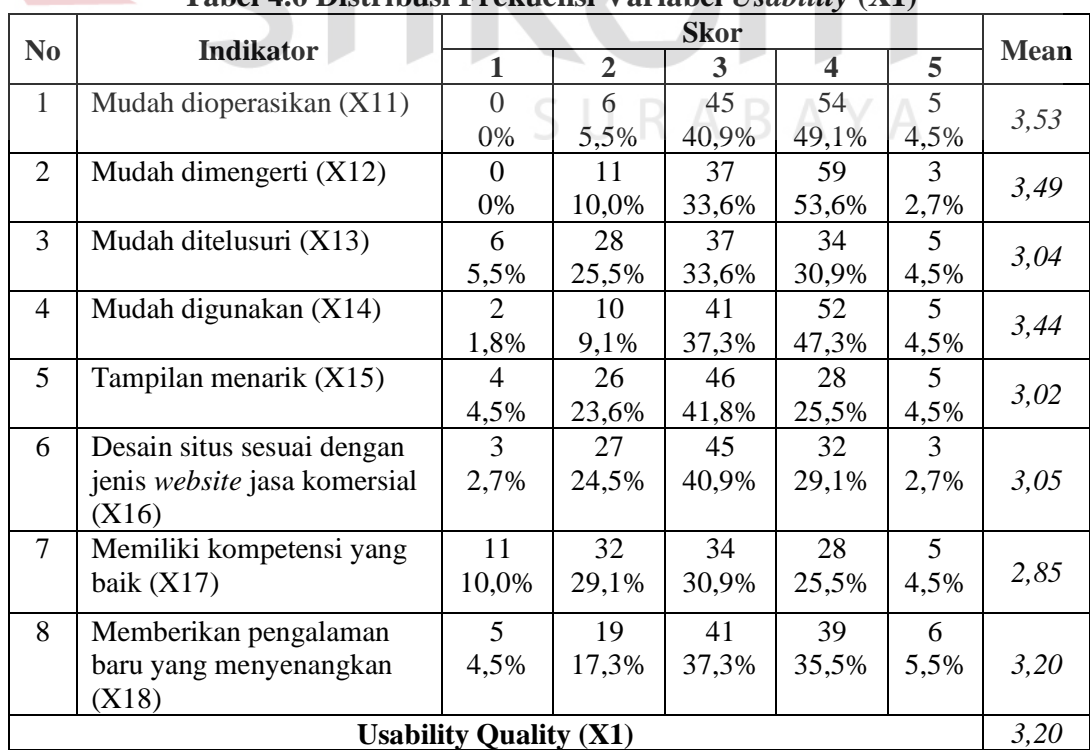

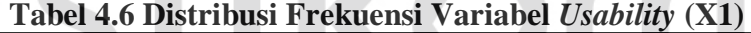

Tabel 4.6 menunjukkan bahwa *usability quality* berada pada rata-rata "3,20" atau "cukup setuju", hal ini dapat dikatakan bahwa adanya kecenderungan pengunjung cukup menyetujui pernyataan pada kuesioner yang berarti situs cenderung memiliki kualitas penggunaan yang baik.

# **4.2.2** *Information Quality* **(X2)**

Variabel *information quality* dalam penelitian ini mempunyai 7 indikator yaitu : informasi yang akurat, informasi yang bisa dipercaya, informasi yang *up to date*, informasi yang sesuai dengan topik bahasan (relevan), informasi yang mudah dimengerti, informasi yang sangat detail, dan informasi yang disajikan dalam format desain yang sesuai dengan jenis layanannya.

Rekapitulasi jawaban responden pada variabel indikator *information quality* adalah sebagai berikut: **& INFORMATIKA** 

|                | <b>Tabel 4.7 Distribusi Frekuensi Variabel Information Quality (X2)</b> |                             |                                 |             |                         |      |             |  |
|----------------|-------------------------------------------------------------------------|-----------------------------|---------------------------------|-------------|-------------------------|------|-------------|--|
| N <sub>0</sub> | <b>Indikator</b>                                                        |                             |                                 | <b>Skor</b> |                         |      | <b>Mean</b> |  |
|                |                                                                         | $\mathbf{1}$                | $\overline{2}$                  | 3           | $\overline{\mathbf{4}}$ | 5    |             |  |
| 1              | Informasi akurat (X21)                                                  |                             | 15                              | 35          | 56                      |      | 3,41        |  |
|                |                                                                         | 0,9%                        | 13,6%                           | 31,8%       | 50,9%                   | 2,7% |             |  |
| $\overline{2}$ | Informasi bisa dipercaya                                                | $\mathcal{D}_{\cdot}$       | 13                              | 31          | 59                      | 5    | 3,47        |  |
|                | (X22)                                                                   | 1,8%                        | 11,8%                           | 28,2%       | 53,6%                   | 4,5% |             |  |
| 3              | Informasi up to date                                                    |                             | 11                              | 37          | 57                      | 4    | 3,47        |  |
|                | (X23)                                                                   | 0,9%                        | 10,0%                           | 33,6%       | 51,8%                   | 3,6% |             |  |
| $\overline{4}$ | Informasi yang relevan                                                  | $\mathcal{D}_{\mathcal{L}}$ | 33                              | 44          | 29                      | 2    | 2,96        |  |
|                | (X24)                                                                   | 1,8%                        | 30,0%                           | 40,0%       | 26,4%                   | 1,8% |             |  |
| 5              | Informasi mudah                                                         | 3                           | 33                              | 52          | 17                      | 5    | 2,89        |  |
|                | dimengerti $(X25)$                                                      | 2,7%                        | 30,0%                           | 47,3%       | 15,5%                   | 4,5% |             |  |
| 6              | Informasi detail (X26)                                                  | 2                           | 19                              | 44          | 43                      | 2    | 3,22        |  |
|                |                                                                         | 1,8%                        | 17,3%                           | 40,0%       | 39,1%                   | 1,8% |             |  |
| $\tau$         | Format informasi sesuai                                                 | 0                           | 6                               | 37          | 63                      | 4    |             |  |
|                | dengan jenis layanan                                                    | 0%                          | 5,5%                            | 33,6%       | 57,3%                   | 3,6% | 3,59        |  |
|                | (X27)                                                                   |                             |                                 |             |                         |      |             |  |
|                |                                                                         |                             | <b>Information Quality (X2)</b> |             |                         |      | 3,29        |  |

**Tabel 4.7 Distribusi Frekuensi Variabel** *Information Quality* **(X2)** 

Sumber: Lampiran

Tabel 4.7 menunjukkan bahwa *information quality* berada pada rata-rata "3,29" atau "cukup setuju", hal ini dapat dikatakan bahwa pengunjung cukup menyetujui pernyataan pada kuesioner yang berarti situs cenderung memiliki kualitas informasi yang cukup baik.

#### **4.2.3** *Interaction Quality* **(X3)**

Variabel *interaction quality* dalam penelitian ini mempunyai 7 indikator yaitu : memiliki reputasi yang baik, mampu memberikan rasa aman saat bertransaksi, dapat dipercaya dalam menyimpan informasi pribadi pengguna, mampu menciptakan perasaan emosional yang lebih personal, menyediakan ruang untuk komunitas tertentu, mudah berkomunikasi dengan organisasi, kemampuan dalam memberikan layanan yang sesuai dengan apa yang disajikan.

Rekapitulasi jawaban responden pada variabel indikator *interaction quality* adalah sebagai berikut :

|                | <b>Label 4.0 Distribution Prenderism variable interaction Quality (<math>\Delta</math>)</b> |                                 |                |             |                         |      |             |
|----------------|---------------------------------------------------------------------------------------------|---------------------------------|----------------|-------------|-------------------------|------|-------------|
| N <sub>o</sub> | <b>Indikator</b>                                                                            |                                 |                | <b>Skor</b> |                         |      | <b>Mean</b> |
|                |                                                                                             | 1                               | $\overline{2}$ | 3           | $\overline{\mathbf{4}}$ | 5    |             |
| $\mathbf{1}$   | Reputasi baik(X31)                                                                          | 10                              | 10             | 39          | 41                      | 10   |             |
|                |                                                                                             | 9,1%                            | 9,1%           | 35,5%       | 37,3%                   | 9,1% | 3,28        |
| $\overline{2}$ | Aman bertransaksi (X32)                                                                     |                                 |                | 39          | 53                      | 10   |             |
|                |                                                                                             | 0,9%                            | 6,4%           | 35,5%       | 48,2%                   | 9,1% | 3,58        |
| 3              | Informasi pribadi aman                                                                      | 42                              | 21             | 24          | 16                      | 7    |             |
|                | (X33)                                                                                       | 38,2%                           | 19,1%          | 21,8%       | 14,5%                   | 6,4% | 2,32        |
| $\overline{4}$ | Rasa personalisasi (X34)                                                                    | 29                              | 25             | 28          | 20                      | 8    |             |
|                |                                                                                             | 26,4%                           | 22,7%          | 25,5%       | 18,2%                   | 7,3% | 2,57        |
| 5              | Ruang komunitas (X35)                                                                       |                                 | 4              | 63          | 38                      | 4    |             |
|                |                                                                                             | 0,9%                            | 3,6%           | 57,3%       | 34,5%                   | 3,6% | 3,36        |
| 6              | Mudah berkomunikasi                                                                         | 24                              | 38             | 22          | 23                      | 3    |             |
|                | (X36)                                                                                       | 21,8%                           | 34,5%          | 20,0%       | 20,9%                   | 2,7% | 2,48        |
| $\overline{7}$ | Layanan yang sesuai                                                                         | 10                              | 24             | 39          | 33                      | 4    |             |
|                | dengan yang disajikan                                                                       | 9,1%                            | 21,8%          | 35,5%       | 30,0%                   | 3,6% | 2,97        |
|                | (X37)                                                                                       |                                 |                |             |                         |      |             |
|                |                                                                                             | <b>Interaction Quality (X3)</b> |                |             |                         |      | 3,08        |

**Tabel 4.8 Distribusi Frekuensi Variabel** *Interaction Quality* **(X3)** 

Sumber: Lampiran

Tabel 4.8 menunjukkan bahwa *interaction quality* berada pada rata-rata "3,08" atau "cukup setuju", hal ini dapat dikatakan bahwa adanya kecenderungan pengunjung cukup menyetujui pernyataan pada kuesioner yang berarti situs cenderung memiliki kualitas interaksi yang baik.

#### **4.3** *User Satisfaction* **(Y)**

Variabel *user satisfaction* dalam penelitian ini mempunyai 7 indikator yaitu : rasa suka terhadap *website*, rasa suka dengan layanan *website*, kesenangan dalam bertransaksi, situs diakses dengan cepat, layanan yang baik, kebermanfaatan informasi, dan kemudahan dalam mengakses *website*.

Rekapitulasi jawaban responden pada variabel indikator *user satisfaction* adalah sebagai berikut:

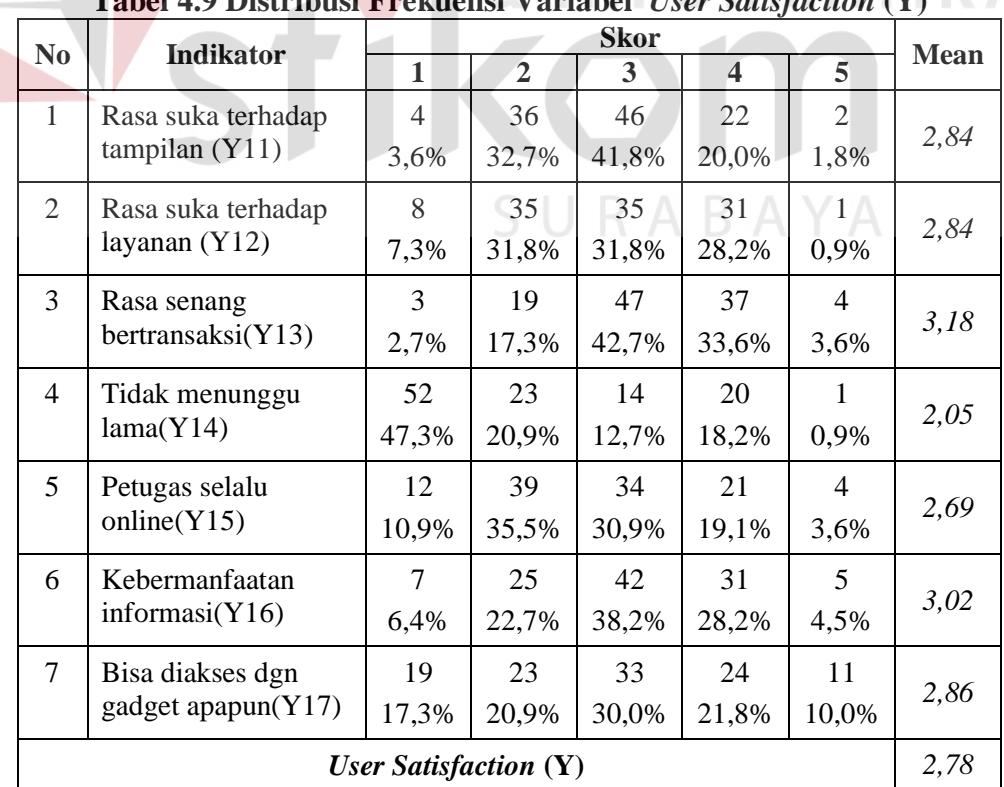

# **Tabel 4.9 Distribusi Frekuensi Variabel** *User Satisfaction* **(Y)**

**INSTITUT BISNIS** 

Sumber: Lampiran

Tabel 4.9 menunjukkan bahwa *user satisfaction* berada pada rata-rata "2,78" atau "kurang setuju", hal ini dapat dikatakan bahwa pengunjung kurang menyetujui pernyataan pada kuesioner yang berarti pengunjung cenderung kurang puas terhadap layanan *website*.

#### **4.4 Uji Validitas dan Reliabilitas**

Setelah memasukkan data pada program SPSS versi 22, maka selanjutnya akan dilakukan uji prasyarat. Uji ini dilakukan untuk melihat butir-butir pertanyaan mana yang layak untuk dipergunakan untuk mewakili variabelvariabel bebas dalam penelitian ini.

# **4.4.1 Uji Validitas**

Uji validitas dilakukan dengan menggunakan analisis faktor konfirmatori pada masing-masing variabel laten yaitu *Usability Quality* (X1), *Information Quality* (X2), *Interaction Quality* (X3), *User Satisfaction* (Y) melalui program SPSS.

Berikut ini adalah output dari uji validitas menggunakan aplikasi SPSS :

1. *Usability Quality* (X1)

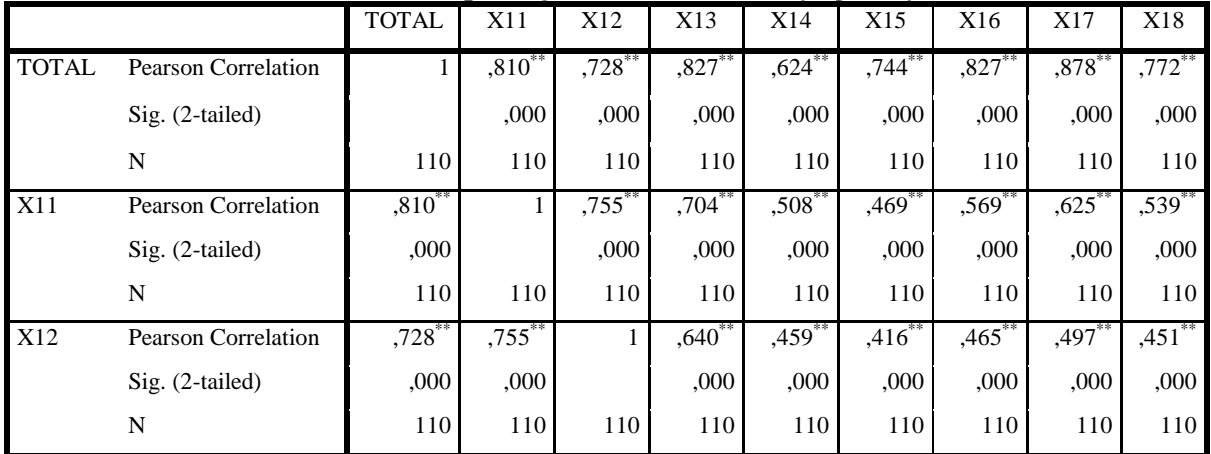

# **Tabel 4.10** *Output* **Uji Validitas** *Usability Quality* **(X1)**

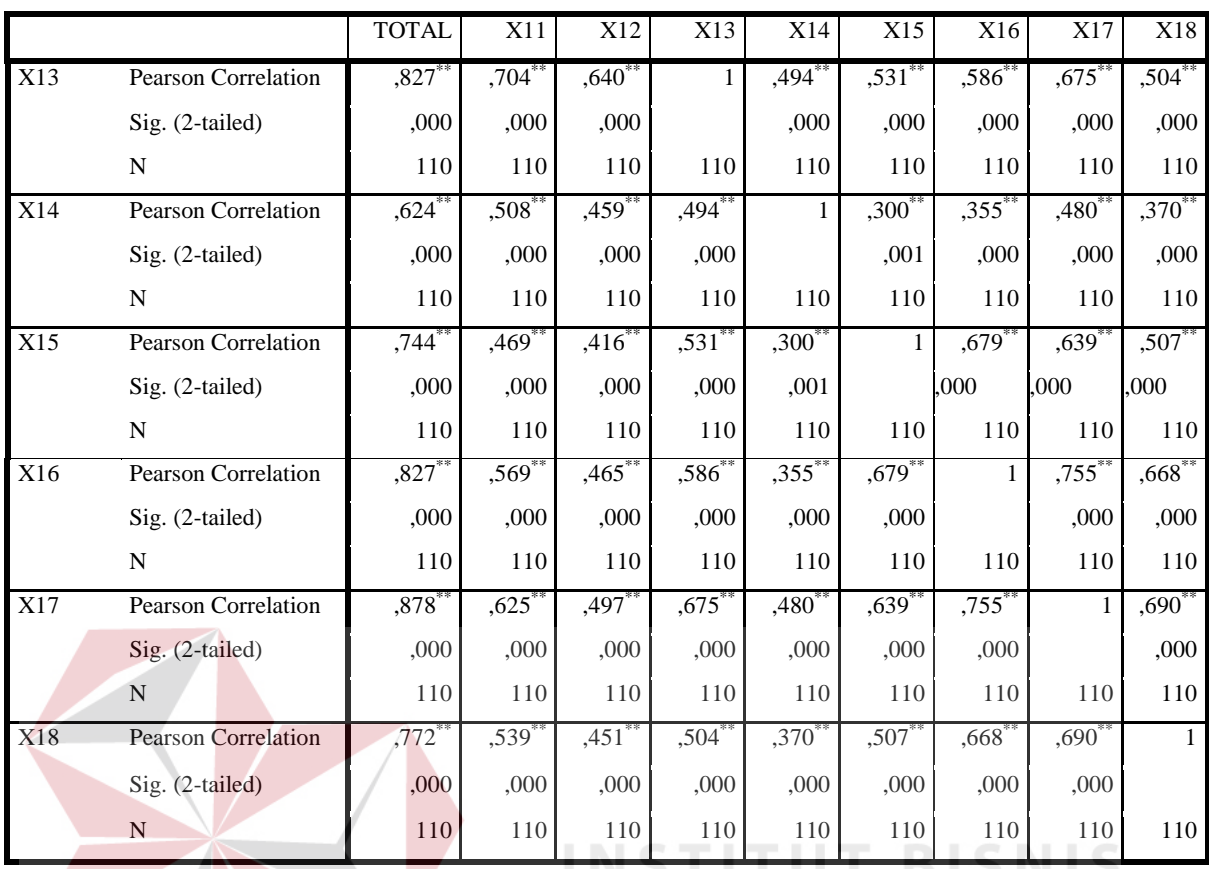

\*\*. Correlation is significant at the 0.01 level (2-tailed).

Penjelasan dari output SPSS adalah sebagai berikut :

Uji validitas ini menggunakan batasan r tabel dengan signifikansi 0,05 dan uji 2 arah, atau menggunakan batasan 0,3 (Azwar,1999). Untuk batasan r tabel dengan n = 110 maka di dapat r tabel sebesar 0,187. Artinya jika nilai korelasi lebih dari batasan yang ditentukan maka item dianggap valid, sedangkan jika kurang dari batasan yang ditentukan maka item dianggap tidak valid.

Pada output hasil korelasi dapat dilihat pada kolom *Corrected Item-Total Correlation* diketahui korelasi X11 dengan skor total sebesar 0,810. Lihat juga pada korelasi X12, X13 dan seterusnya dengan skor total menunjukkan nilai korelasi di atas nilai r tabel 0,187 maka dapat disimpulkan bahwa item tersebut valid.

# 2. *Information Quality* (X2)

|                  |                            | <b>TOTAL</b>         | X21                  | X22                 | X23                 | X24                 | X25                  | X26                  | X27   |
|------------------|----------------------------|----------------------|----------------------|---------------------|---------------------|---------------------|----------------------|----------------------|-------|
| <b>TOTAL</b>     | Pearson Correlation        | 1                    | $,783*$              | ,803*               | $,811$ <sup>*</sup> | $,693$ <sup>*</sup> | $,754*$              | ,790 $\degree$       | ,676  |
|                  | Sig. (2-tailed)            |                      | ,000                 | ,000                | ,000                | ,000                | ,000                 | ,000                 | ,000  |
|                  | N                          | 110                  | 110                  | 110                 | 110                 | 110                 | 110                  | 110                  | 110   |
| X21              | <b>Pearson Correlation</b> | ,783                 | 1                    | $,677$ <sup>*</sup> | $,602$ *            | ,419                | ,496                 | $,512$ <sup>**</sup> | ,449  |
|                  | Sig. (2-tailed)            | ,000                 |                      | ,000                | ,000                | ,000                | ,000                 | ,000                 | ,000  |
|                  | N                          | 110                  | 110                  | 110                 | 110                 | 110                 | 110                  | 110                  | 110   |
| X22              | <b>Pearson Correlation</b> | $,803*$              | $,677$ *             | 1                   | $,715$ <sup>*</sup> | ,364                | $,444*$              | ,549                 | ,528  |
|                  | Sig. (2-tailed)            | ,000                 | ,000                 |                     | ,000                | ,000                | ,000                 | ,000                 | ,000  |
|                  | N                          | 110                  | 110                  | 110                 | 110                 | 110                 | 110                  | 110                  | 110   |
| $\overline{X23}$ | Pearson Correlation        | $, 811$ <sup>*</sup> | $,602$ <sup>*</sup>  | $,715$ <sup>*</sup> | 1                   | ,497*               | $,415$ <sup>*</sup>  | ,554                 | ,557  |
|                  | Sig. (2-tailed)            | ,000                 | ,000                 | ,000                |                     | ,000                | ,000                 | ,000                 | ,000  |
|                  | N                          | 110                  | 110                  | 110                 | 110                 | 110                 | 110                  | 110                  | 110   |
| X24              | <b>Pearson Correlation</b> | ,693                 | $,419$ <sup>*</sup>  | $,364$ <sup>*</sup> | ,497                | $\mathbf{1}$        | ,625                 | $,423$ <sup>*</sup>  | , 288 |
|                  | Sig. (2-tailed)            | ,000                 | ,000                 | ,000                | ,000                |                     | ,000                 | ,000                 | ,002  |
|                  | N                          | 110                  | 110                  | 110                 | 110                 | 110                 | 110                  | 110                  | 110   |
| X25              | <b>Pearson Correlation</b> | ,754                 | ,496*                | ,444*               | ,415                | ,625                | 1                    | ,608                 | ,344  |
|                  | Sig. (2-tailed)            | ,000                 | ,000                 | ,000                | ,000                | ,000                |                      | ,000                 | ,000  |
|                  | $\mathbf N$                | 110                  | 110                  | 110                 | 110                 | 110                 | 110                  | 110                  | 110   |
| X26              | <b>Pearson Correlation</b> | $,790^{**}$          | $,512$ <sup>**</sup> | ,549                | $,554$ <sup>*</sup> | $,423$ <sup>*</sup> | ,608                 | 1                    | ,546  |
|                  | Sig. (2-tailed)            | ,000                 | ,000                 | ,000                | ,000                | ,000                | ,000                 |                      | ,000  |
|                  | $\mathbf N$                | 110                  | 110                  | 110                 | 110                 | 110                 | 110                  | 110                  | 110   |
| X27              | Pearson Correlation        | ,676                 | ,449                 | ,528                | ,557                | ,288                | $, 344$ <sup>*</sup> | ,546 <sup>*</sup>    | 1     |
|                  | Sig. (2-tailed)            | ,000                 | ,000                 | ,000                | ,000                | ,002                | ,000                 | ,000                 |       |
|                  | N                          | 110                  | 110                  | 110                 | 110                 | 110                 | 110                  | 110                  | 110   |

**Tabel 4.11** *Output* **Uji Validitas** *Information Quality* **(X2)** 

\*\*. Correlation is significant at the 0.01 level (2-tailed).

Penjelasan dari output SPSS adalah sebagai berikut:

Uji validitas ini menggunakan batasan r tabel dengan signifikansi 0,05 dan uji 2 arah, atau menggunakan batasan 0,3 (Azwar,1999). Untuk batasan r tabel maka dengan n = 110 maka di dapat r tabel sebesar 0,187. Artinya jika nilai korelasi lebih dari batasan yang ditentukan maka item dianggap valid, sedangkan jika kurang dari batasan yang ditentukan maka item dianggap tidak valid.

Pada output hasil korelasi dapat dilihat pada kolom *Corrected Item-Total Correlation* diketahui korelasi X21 dengan skor total sebesar 0,783. Lihat juga pada korelasi X22, X23 dan seterusnya dengan skor total menunjukkan nilai korelasi di atas nilai r tabel 0,187 maka dapat disimpulkan bahwa item tersebut valid.

# 3. *Interaction Quality* (X3)

|              |                            | <b>TOTAL</b>        | X31     | X32                 | X33                  | X34                 | X35                 | X36                 | X37                 |
|--------------|----------------------------|---------------------|---------|---------------------|----------------------|---------------------|---------------------|---------------------|---------------------|
| <b>TOTAL</b> | <b>Pearson Correlation</b> | $\mathbf{1}$        | ,694    | $,653*$             | ,828*                | ,904                | $,703*$             | ,886                | $,744$ <sup>*</sup> |
|              | $Sig. (2-tailed)$          |                     | ,000    | ,000                | ,000                 | ,000                | ,000                | ,000                | ,000                |
|              | N                          | 110                 | 110     | 110                 | 110                  | 110                 | 110                 | 110                 | 110                 |
| X31          | <b>Pearson Correlation</b> | $,694$ **           | 1       | $,630^{10}$         | $,397$ **            | ,559                | $,482$ <sup>*</sup> | $,491$ <sup>*</sup> | $,297$ **           |
|              | Sig. (2-tailed)            | ,000                |         | ,000                | ,000                 | ,000                | ,000                | ,000                | ,002                |
|              | $\mathbf N$                | 110                 | 110     | 110                 | 110                  | 110                 | 110                 | 110                 | 110                 |
| X32          | <b>Pearson Correlation</b> | $,653$ <sup>*</sup> | $,630*$ | $\mathbf{1}$        | ,342                 | $,450*$             | $,510^{**}$         | ,458                | $,389$ **           |
|              | Sig. (2-tailed)            | ,000                | ,000    |                     | ,000                 | ,000                | ,000                | ,000                | ,000                |
|              | N                          | 110                 | 110     | 110                 | 110                  | 110                 | 110                 | 110                 | 110                 |
| X33          | <b>Pearson Correlation</b> | ,828                | ,397    | $,342$ <sup>*</sup> | 1                    | ,806                | $,401$ <sup>*</sup> | $,717$ <sup>*</sup> | $,621$ <sup>*</sup> |
|              | Sig. (2-tailed)            | ,000                | ,000    | ,000                |                      | ,000                | ,000                | ,000                | ,000                |
|              | $\mathbf N$                | 110                 | 110     | 110                 | 110                  | 110                 | 110                 | 110                 | 110                 |
| X34          | Pearson Correlation        | $,904$ <sup>*</sup> | ,559    | $,450^{\degree}$    | ,806                 | $\blacksquare$      | ,542                | $,848$ <sup>*</sup> | ,563                |
|              | Sig. (2-tailed)            | ,000                | ,000    | ,000                | ,000                 |                     | ,000                | ,000                | ,000                |
|              | N                          | 110                 | 110     | 110                 | 110                  | 110                 | 110                 | 110                 | 110                 |
| X35          | <b>Pearson Correlation</b> | $,703*$             | ,482    | $,510^{*}$          | $,401*$              | $,542$ <sup>*</sup> | 1                   | ,587*               | ,548                |
|              | Sig. (2-tailed)            | ,000                | ,000    | ,000                | ,000                 | ,000                |                     | ,000                | ,000                |
|              | $\mathbf N$                | 110                 | 110     | 110                 | 110                  | 110                 | 110                 | 110                 | 110                 |
| X36          | Pearson Correlation        | ,886                | ,491    | $,458$ **           | $,717$ <sup>**</sup> | ,848                | ,587                | $\mathbf{1}$        | $,633$ *            |
|              | Sig. (2-tailed)            | ,000                | ,000    | ,000                | ,000                 | ,000                | ,000                |                     | ,000                |
|              | N                          | 110                 | 110     | 110                 | 110                  | 110                 | 110                 | 110                 | 110                 |
| X37          | Pearson Correlation        | $,744$ <sup>*</sup> | ,297    | ,389                | ${,}621$             | ,563                | ,548*               | $,633$ <sup>*</sup> | $\mathbf{1}$        |
|              | Sig. (2-tailed)            | ,000                | ,002    | ,000                | ,000                 | ,000                | ,000                | ,000                |                     |
|              | $\mathbf N$                | 110                 | 110     | 110                 | 110                  | 110                 | 110                 | 110                 | 110                 |

**Tabel 4.12** *Output* **Uji Validitas** *Interaction Quality* **(X3)** 

\*\*. Correlation is significant at the 0.01 level (2-tailed).

Penjelasan dari output SPSS adalah sebagai berikut:

Uji validitas ini menggunakan batasan r tabel dengan signifikansi 0,05 dan uji 2 arah, atau menggunakan batasan 0,3 (Azwar,1999). Untuk batasan r tabel maka dengan n = 110 maka di dapat r tabel sebesar 0,187. Artinya jika nilai korelasi lebih dari batasan yang ditentukan maka item dianggap valid, sedangkan jika kurang dari batasan yang ditentukan maka item dianggap tidak valid.

Pada output hasil korelasi dapat dilihat pada kolom *Corrected Item-Total Correlation* diketahui korelasi X31 dengan skor total sebesar 0,694. Lihat juga pada korelasi X32, X33 dan seterusnya dengan skor total menunjukkan nilai korelasi di atas nilai r tabel 0,187 maka dapat disimpulkan bahwa item tersebut

valid.

4. *User Satisfaction* (Y)

# **INSTITUT BISNIS**

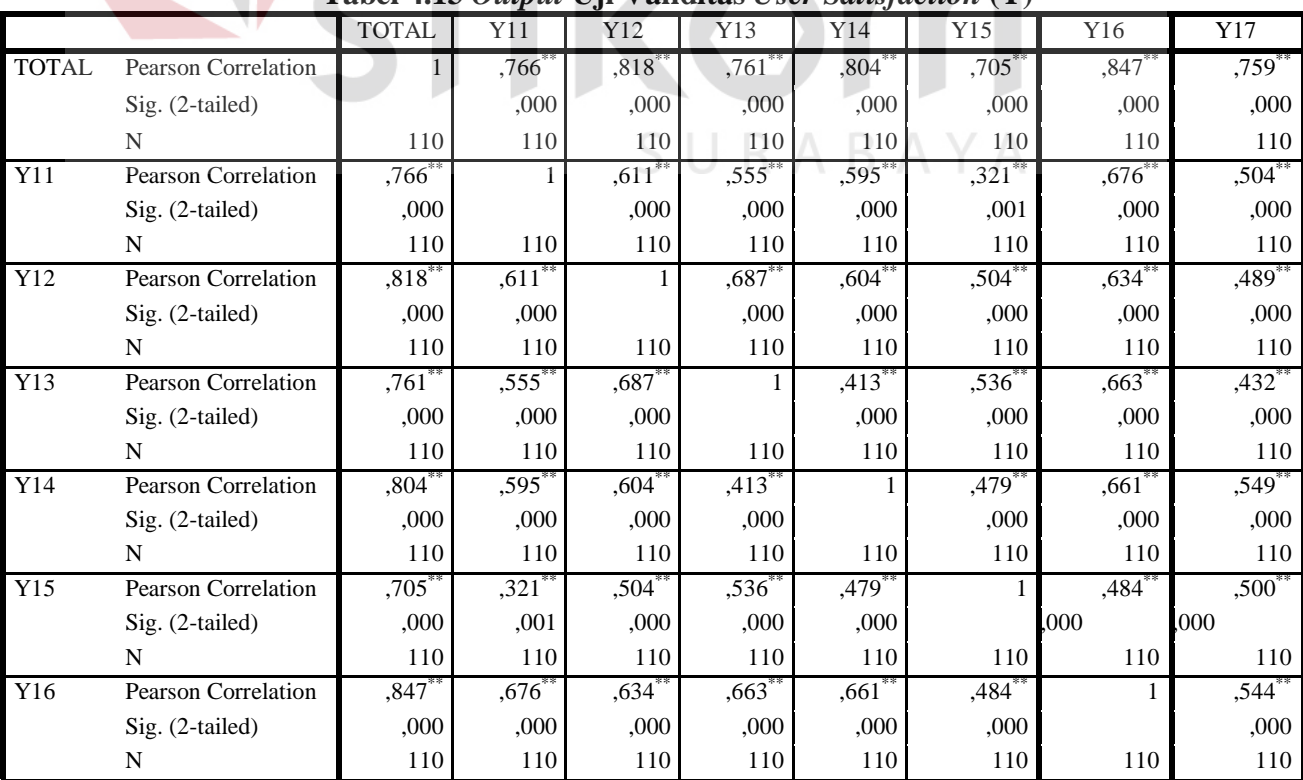

#### **Tabel 4.13** *Output* **Uji Validitas** *User Satisfaction* **(Y)**

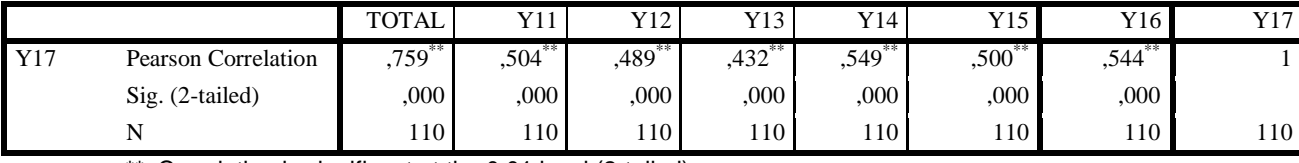

\*\*. Correlation is significant at the 0.01 level (2-tailed).

Penjelasan dari output SPSS adalah sebagai berikut:

Uji validitas ini menggunakan batasan r tabel dengan signifikansi 0,05 dan uji 2 arah, atau menggunakan batasan 0,3 (Azwar,1999). Untuk batasan r tabel maka dengan n = 110 maka di dapat r tabel sebesar 0,187. Artinya jika nilai korelasi lebih dari batasan yang ditentukan maka item dianggap valid, sedangkan jika kurang dari batasan yang ditentukan maka item dianggap tidak valid.

Pada output hasil korelasi dapat dilihat pada kolom *Corrected Item-Total Correlation* diketahui korelasi Y11 dengan skor total sebesar 0,766. Lihat juga pada korelasi Y12, Y13 dan seterusnya dengan skor total menunjukkan nilai korelasi di atas nilai r tabel 0,187 maka dapat disimpulkan bahwa item tersebut valid.

#### **4.4.2 Uji Reliabilitas**

Uji reliabilitas yaitu untuk menguji konsistensi alat ukur, apakah hasilnya tetap konsisten jika pengukuran diulang. Instrumen kuesioner yang tidak reliabel maka tidak dapat konsisten untuk pengukuran sehingga hasil pengukuran tidak dapat dipercaya. Uji reliabilitas yang digunakan pada penelitian ini yaitu menggunakan metode Cronbach Alpha.

Berikut ini adalah output dari uji reliabilitas item dengan menggunakan aplikasi SPSS :

#### 1. *Usability Quality* (X1)

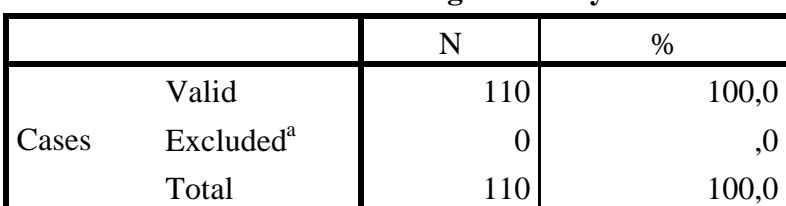

# **Tabel 4.14 Output Reliabilitas Usability Quality (X1) Case Processing Summary**

a. Listwise deletion based on all variables in the procedure.

**Tabel 4.15 Output Reliabilitas Usability Quality (X1) Reliability Statistics**

| Cronbach's Alpha | N of Items |
|------------------|------------|
|                  |            |

Metode pengambilan keputusan pada uji reliabilitas biasanya menggunakan batasan 0,6. Menurut Sekaran (1992), reliabilitas kurang dari 0,6 adalah kurang baik, sedangkan 0,7 dapat diterima dan di atas 0,8 adalah baik.

Pada output pertama Tabel 4.14 diketahui data valid sebanyak 110, lalu output kedua Tabel 4.15 adalah hasil uji reliabilitas yang di dapat nilai Cronbach's Alpha sebesar 0,904 dengan jumlah item sebanyak 8. Karena nilai lebih dari 0,6 maka dapat disimpulkan bahwa instrumen pada Kualitas Penggunaan (*Usability Quality*) adalah reliabel. Untuk melihat pengaruh penghilangan salah satu variabel pertanyaan terhadap nilai alpha Cronbach dapat dilihat pada Tabel 4.16

|            | <b>Scale Mean</b> | Scale        | Corrected   | Cronbach's    |
|------------|-------------------|--------------|-------------|---------------|
|            | if Item           | Variance if  | Item-Total  | Alpha if Item |
|            | Deleted           | Item Deleted | Correlation | Deleted       |
| <b>X11</b> | 22,08             | 24,168       | ,760        | ,889          |
| X12        | 22,12             | 24,509       | ,656        | ,896          |
| X13        | 22,57             | 21,752       | ,754        | ,886          |
| X14        | 22,17             | 24,878       | ,522        | ,906          |
| X15        | 22,59             | 22,996       | ,651        | ,896          |
| X16        | 22,56             | 22,560       | ,765        | ,885          |
| X17        | 22,75             | 20,664       | ,820        | ,880          |
| X18        | 22,41             | 22,593       | ,685        | ,893          |

**Tabel 4.16 Output Reliabilitas Usability Quality (X1) Item-Total Statistics**

Pada Tabel 4.16, sebagai contoh jika pertanyaan X12 dihilangkan dalam

instrument kuesioner maka nilai alpha Cronbach-nya menjadi 0,896.

2. *Information Quality* (X2)

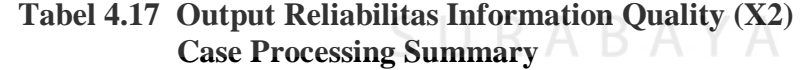

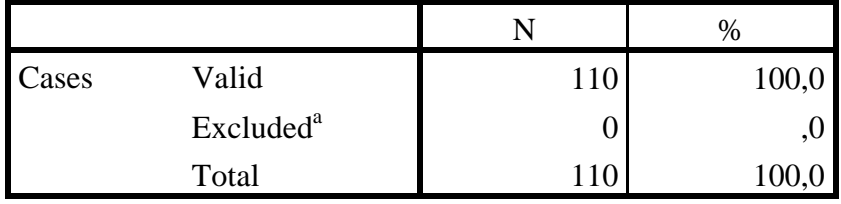

a. Listwise deletion based on all variables in the procedure.

# **Tabel 4.18 Output Reliabilitas Information Quality (X2) Reliability Statistics**

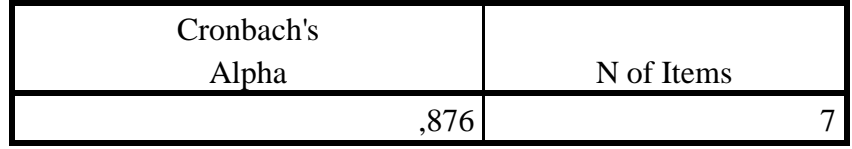

Metode pengambilan keputusan pada uji reliabilitas biasanya menggunakan batasan 0,6. Menurut Sekaran (1992), reliabilitas kurang dari 0,6 adalah kurang baik, sedangkan 0,7 dapat diterima dan di atas 0,8 adalah baik.

Pada output pertama Tabel 4.17 diketahui data valid sebanyak 110, lalu output kedua Tabel 4.18 adalah hasil uji reliabilitas yang di dapat nilai Cronbach's Alpha sebesar 0,876 dengan jumlah item sebanyak 7. Karena nilai lebih dari 0,6 maka dapat disimpulkan bahwa instrumen pada Kualitas Informasi adalah reliabel. Untuk melihat pengaruh penghilangan salah satu variabel pertanyaan terhadap nilai alpha Cronbach dapat dilihat pada Tabel 4.19

| <b>Item-Total Statistics</b> |                   |                     |             |               |  |  |  |
|------------------------------|-------------------|---------------------|-------------|---------------|--|--|--|
|                              | <b>Scale Mean</b> | Scale               | Corrected   | Cronbach's    |  |  |  |
|                              | if Item           | Variance if         | Item-Total  | Alpha if Item |  |  |  |
|                              | Deleted           | <b>Item Deleted</b> | Correlation | Deleted       |  |  |  |
| X21                          | 19,61             | 13,268              | ,691        | ,854          |  |  |  |
| X22                          | 19,55             | 12,929              | ,714        | ,851          |  |  |  |
| X23                          | 19,55             | 13,241              | ,733        | ,849          |  |  |  |
| X24                          | 20,05             | 13,648              | ,565        | ,871          |  |  |  |
| X25                          | 20,13             | 13,140              | ,643        | ,861          |  |  |  |
| X26                          | 19,80             | 13,097              | ,697        | ,853          |  |  |  |
| X27                          | 19,43             | 14,577              | ,578        | ,869          |  |  |  |

**Tabel 4.19 Output Reliabilitas Information Quality (X2)** 

Pada Tabel 4.19, jika pertanyaan X22 dihilangkan dalam instrument kuesioner maka nilai alpha Cronbach-nya menjadi 0,851.

#### 3. *Interaction Quality* (X3)

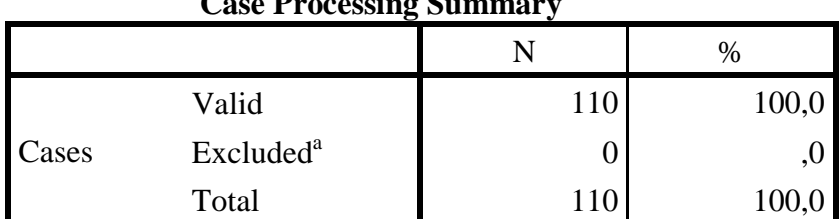

# **Tabel 4.20 Output Reliabilitas Interaction Quality (X3) Case Processing Summary**

a. Listwise deletion based on all variables in the procedure.

# **Tabel 4.21 Output Reliabilitas Interaction Quality (X3) Reliability Statistics**

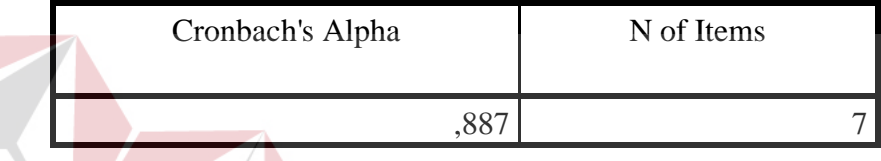

Metode pengambilan keputusan pada uji reliabilitas biasanya menggunakan batasan 0,6. Menurut Sekaran (1992), reliabilitas kurang dari 0,6 adalah kurang baik, sedangkan 0,7 dapat diterima dan di atas 0,8 adalah baik.

Pada output pertama Tabel 4.20 diketahui data valid sebanyak 110, lalu output kedua Tabel 4.21 adalah hasil uji reliabilitas yang di dapat nilai Cronbach's Alpha sebesar 0,887 dengan jumlah item sebanyak 7. Karena nilai lebih dari 0,6 maka dapat disimpulkan bahwa instrumen pada Kualitas Interaksi adalah reliabel. Untuk melihat pengaruh penghilangan salah satu variabel pertanyaan terhadap nilai alpha Cronbach dapat dilihat pada Tabel 4.22

|     | <b>Scale Mean</b> | Scale        | Corrected   | Cronbach's    |
|-----|-------------------|--------------|-------------|---------------|
|     | if Item           | Variance if  | Item-Total  | Alpha if Item |
|     | Deleted           | Item Deleted | Correlation | Deleted       |
| X31 | 17,29             | 25,016       | ,577        | ,883          |
| X32 | 16,99             | 27,055       | ,562        | ,884          |
| X33 | 18,25             | 21,769       | ,731        | ,865          |
| X34 | 18,00             | 20,899       | ,848        | ,847          |
| X35 | 17,21             | 27,415       | ,636        | ,880          |
| X36 | 18,09             | 22,138       | ,829        | ,850          |
| X37 | 17,60             | 24,683       | ,646        | ,874          |

**Tabel 4.22 Output Reliabilitas Interaction Quality (X3) Item-Total Statistics**

Pada Tabel 4.22, sebagai contoh jika pertanyaan X32 dihilangkan dalam

instrument kuesioner maka nilai alpha Cronbach-nya menjadi 0,884.

4. *User Satisfaction* (Y)

**Tabel 4.23 Output Reliabilitas User Satisfaction (Y) Case Processing Summary**

|       |                       | $\frac{0}{0}$ |
|-------|-----------------------|---------------|
|       | Valid                 | 100,0         |
| Cases | Excluded <sup>a</sup> | ,v            |
|       | Total                 |               |

a. Listwise deletion based on all variables in the procedure.

# **Tabel 4.24 Output Reliabilitas User Satisfaction (Y) Reliability Statistics**

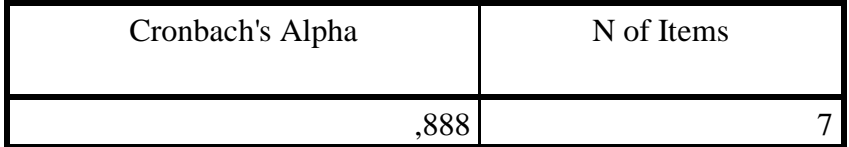

Metode pengambilan keputusan pada uji reliabilitas biasanya menggunakan batasan 0,6. Menurut Sekaran (1992), reliabilitas kurang dari 0,6 adalah kurang baik, sedangkan 0,7 dapat diterima dan di atas 0,8 adalah baik.

Pada output pertama Tabel 4.23 diketahui data valid sebanyak 110, lalu output kedua Tabel 4.24 adalah hasil uji reliabilitas yang di dapat nilai Cronbach's Alpha sebesar 0,888 dengan jumlah item sebanyak 7. Karena nilai lebih dari 0,6 maka dapat disimpulkan bahwa instrumen pada Kepuasan Pengguna adalah reliabel. Untuk melihat pengaruh penghilangan salah satu variabel pertanyaan terhadap nilai alpha Cronbach dapat dilihat pada Tabel 4.25

| <b>Item-Total Statistics</b> |     |                   |                     |             |               |  |  |  |
|------------------------------|-----|-------------------|---------------------|-------------|---------------|--|--|--|
|                              |     | <b>Scale Mean</b> | Scale               | Corrected   | Cronbach's    |  |  |  |
|                              |     | if Item           | Variance if         | Item-Total  | Alpha if Item |  |  |  |
|                              |     | Deleted           | <b>Item Deleted</b> | Correlation | Deleted       |  |  |  |
|                              | X31 | 16,64             | 24,032              | ,689        | ,872          |  |  |  |
|                              | X32 | 16,64             | 22,802              | ,747        | ,864          |  |  |  |
|                              | X33 | 16,29             | 24,025              | ,683        | ,872          |  |  |  |
|                              | X34 | 17,43             | 21,348              | ,703        | ,869          |  |  |  |
|                              | X35 | 16,78             | 23,603              | ,591        | ,882          |  |  |  |
|                              | X36 | 16,45             | 22,324              | ,784        | ,859          |  |  |  |
|                              | X37 | 16,61             | 21,708              | ,636        | ,880          |  |  |  |
|                              |     |                   |                     |             |               |  |  |  |

**Tabel 4.25 Output Reliabilitas User Satisfaction (Y)**  *Item-Total Statistics* 

Pada Tabel 4.25, sebagai contoh jika pertanyaan Y12 dihilangkan dalam instrument kuesioner maka nilai alpha Cronbach-nya menjadi 0,864.

# **4.5 Uji Asumsi**

Model regresi linear berganda dapat disebut sebagai model yang baik jika model tersebut memenuhi asumsi normalitas data, linearitas dan bebas dari asumsi klasik statistik yang meliputi Multikolinearitas, Heteroskedastisitas, dan Autokorelasi.

#### **4.5.1 Uji Normalitas Data**

Uji ini digunakan untuk menguji apakah nilai residual yang dihasilkan dari regresi terdistribusi secara normal atau tidak. Uji normalitas pada regresi ini menggunakan metode grafik. Dengan menggunakan metode grafik maka dapat dilihat penyebaran data pada sumber diagonal pada grafik normal P-P *Plot of regression standarized residual*. Output dari uji normalitas pada regresi dapat dilihat pada Gambar 4.1

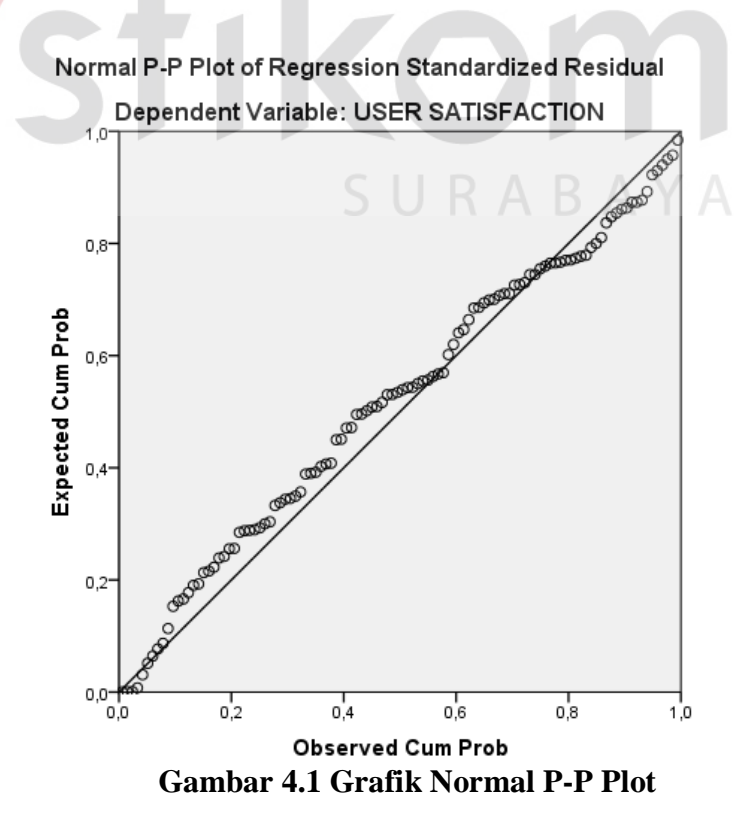

101

Dari grafik tersebut dapat diketahui bahwa titik-titik menyebar sekitar garis diagonal dan mengikuti arah garis diagonal, maka data terdistribusi dengan normal dan model regresi telah memenuhi asumsi normalitas.

Namun dalam uji normalitas, terkadang grafik P-P Plot dapat menyesatkan jika salah dalam menafsirkannya. Oleh karena itu untuk mendukung atau membuktikan hasil uji normalitas grafik, maka juga dilakukan uji normalitas rumus Kolmogrov-Smirnov seperti pada Tabel 4.26.

| Tabel 4.26 One-Sample Kolmogorov-Smirnov Test                                                                                         |                                                               |                                                                                    |  |
|----------------------------------------------------------------------------------------------------|---------------------------------------------------------------|------------------------------------------------------------------------------------|--|
|                                                                                                    |                                                               | Unstandardized<br>Residual                                                         |  |
| N<br>Normal Parameters <sup>a,b</sup><br><b>Most Extreme</b><br><b>Differences</b><br><b>Test Statistic</b><br>Asymp. Sig. (2-tailed) | Mean<br>Std.<br>Deviation<br>Absolute<br>Positive<br>Negative | 110<br>,0000000<br>3,14265963<br>,077<br>,056<br>$-.077$<br>,077<br>$,120^{\circ}$ |  |
| a. Test distribution is Normal.<br>b. Calculated from data.<br>.<br>$\sim$                                                            |                                                               | ABAYA                                                                              |  |

**Tabel 4.26 One-Sample Kolmogorov-Smirnov Test**

c. Lilliefors Significance Correction.

Berdasarkan uji normalitas dengan Kolmogrov-Smirnov Test, diperoleh nilai Asymp. Sig. sebesar 0,120 yaitu lebih besar dari 0,05 maka dapat disimpulkan data berdistribusi normal dan model regresi telah memenuhi asumsi normalitas.

#### **4.5.2 Uji Multikolinearitas**

Uji multikolinearitas bertujuan untuk menguji apakah pada model regresi ditemukan adanya korelasi atau hubungan antar variabel bebas (*independent*). Model Regresi yang baik seharusnya tidak terjadi korelasi diantara variabel bebas (tidak terjadi *Multikolinieritas*). Jika variabel bebas saling berkorelasi, maka variabel-variabel ini tidak ortogonal yaitu nilai korelasi variabel bebas dengan variabel bebas lain sama dengan nol.

Dasar pengambilan keputusan pada uji *Multikolinieritas* dapat dilakukan dengan dua cara yakni:

- 1. Melihat nilai *Tolerance*
	- a) Jika nilai *Tolerance* lebih besar dari 0,10 maka artinya tidak terjadi *Multikolinieritas* terhadap data yang di uji. Sebaliknya,
	- b) Jika nilai *Tolerance* lebih kecil dari 0,10 maka artinya terjadi *Multikolinieritas* terhadap data yang di uji.
- 2. Melihat nilai VIF (*Variance Inflation Factor*)
	- a) Jika nilai VIF lebih kecil dari 10,00 maka artinya tidak terjadi Multikolinieritas terhadap data yang di uji. Sebaliknya,
	- b) Jika nilai VIF lebih besar dari 10,00 maka artinya terjadi Multikolinieritas terhadap data yang di uji.

*Output* dari uji multikolinearitas dengan menggunakan aplikasi SPSS terdapat pada Tabel 4.27.

|           |                        |          | Unstandardized<br>Coefficients | Standardized<br>Coefficients | IJ       |      | Collinearity<br><b>Statistics</b> |       |
|-----------|------------------------|----------|--------------------------------|------------------------------|----------|------|-----------------------------------|-------|
|           | Model                  | B        | Std.<br>Error                  | <b>B</b> eta                 | t        | Sig. | Tolerance                         | VIF   |
|           | (Constant)             | $-3,564$ | 1,864                          |                              | $-1,912$ | ,059 |                                   |       |
|           | Usability<br>Quality   | ,345     | ,088                           | ,340                         | 3,941    | ,000 | ,410                              | 2,440 |
| $\vert$ 1 | Information<br>Quality | ,215     | ,081                           | ,165                         | 2,651    | ,009 | ,789                              | 1,267 |
|           | Interaction<br>Quality | ,449     | ,078                           | ,462                         | 5,767    | ,000 | ,476                              | 2,101 |

**Tabel 4.27 Multikolinearitas** *Coefficientsa*

a. Dependent Variable: User Satisfaction

Dari tabel 4.26 di atas dapat diketahui bahwa nilai *Tolerance* dari ketiga variabel independen lebih dari 0,10 dan nilai VIF kurang dari 10, jadi dapat disimpulkan bahwa tidak terjadi masalah multikolinearitas pada model regresi.

**INSTITUT BISNIS** 

**& INFORMATIKA** 

#### **4.5.3 Uji Heteroskedastisitas**

Model regresi yang baik adalah model yang tidak mengalami heteroskedastisitas. Uji heteroskedastisitas pada penelitian ini menggunakan grafik Scatterplot. Jika di dalam grafik terlihat tanda titik tersebar tidak beraturan dan tidak menunjukkan pola tertentu, maka terjadi homoskedastisitas dengan kata lain tidak terjadi heteroskedastisitas. Output dari uji heteroskedastisitas dengan menggunakan aplikasi SPSS dapat dilihat pada Gambar 4.2.

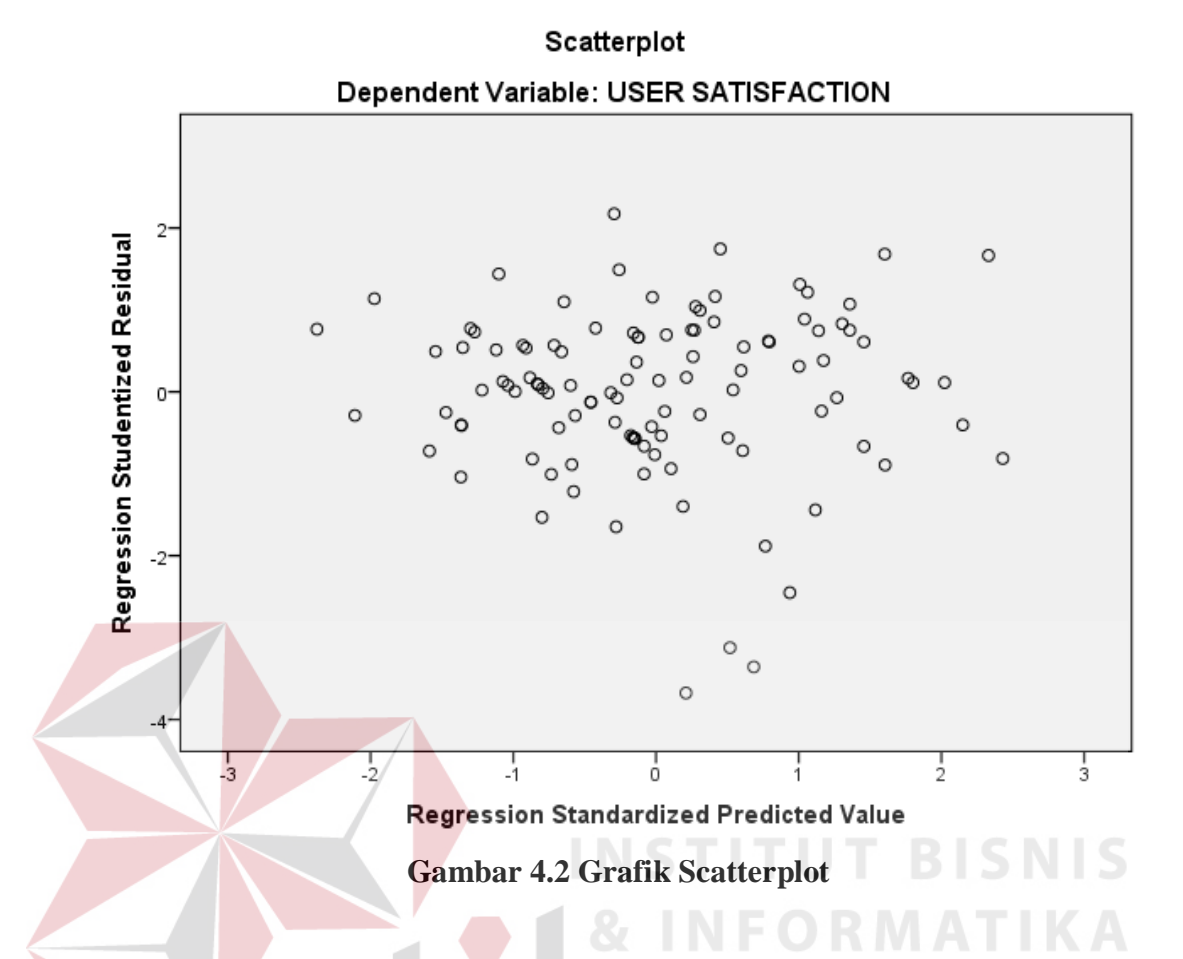

Terlihat dari gambar 4.2 bahwa titik-titik tersebar tidak beraturan dan tidak menunjukkan pola tertentu, maka dapat disimpulkan bahwa dalam model regresi tidak terjadi masalah heteroskedastisitas.

Namun uji Heteroskedastisitas dengan melihat grafik Scatterplot mempunyai kelemahan yang cukup signifikan sebab jumlah pengamatan tertentu sangat mempengaruhi hasil ploting. Oleh sebab itu, untuk mempertegas apakah terjadi masalah heteroskedastisitas atau tidak, maka perlu dilakukan uji heteroskedastisitas dengan uji Glejser

Dasar pengambilan keputusan pada uji heteroskedastisitas dengan uji Glejser adalah :

- 1. Jika nilai t hitung lebih kecil dari t tabel dan nilai signifikansi lebih besar dari 0,05 maka tidak terjadi heteroskedastisitas.
- 2. Jika nilai t hitung lebih besar dari t tabel dan nilai signifikansi lebih kecil dari 0,05 maka terjadi heteroskedastisitas.

*Output* dari uji heteroskedastisitas dengan uji Glejser menggunakan aplikasi SPSS terdapat pada Tabel 4.28.

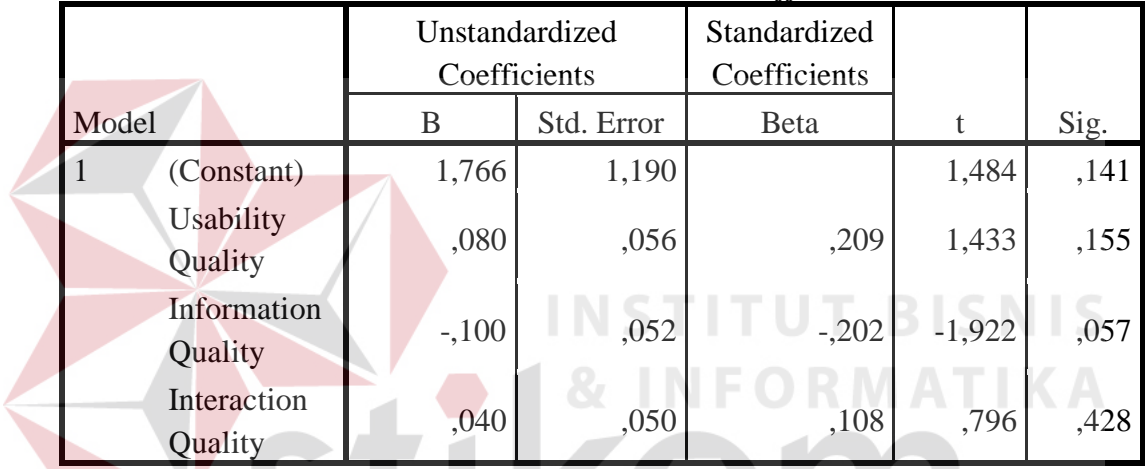

**Tabel 4.28 Heteroskedastisitas** *Coefficientsa*

a. Dependent Variable: ABS\_RES

Distribusi nilai t-tabel dengan n = 110 dan t 0,025 maka diperoleh nilai ttabel = 1,983. Berdasarkan uji heteroskedastisitas dengan metode Glesjer diperoleh nilai t hitung lebih kecil dari nilai t tabel dan nilai signifikansi lebih besar dari 0,05 sehingga dapat disimpulkan bahwa dalam data tidak terjadi masalah heteroskedastisitas.

#### **4.5.4 Uji Autokorelasi**.

Model regresi yang baik mensyaratkan tidak adanya masalah autokorelasi. Untuk mendeteksi ada tidaknya autokorelasi umumnya dilakukan dengan menggunakan uji Durbin-Watson (Dw test).

Output dari uji autokorelasi dengan menggunakan aplikasi SPSS dapat dilihat pada tabel 4.29.

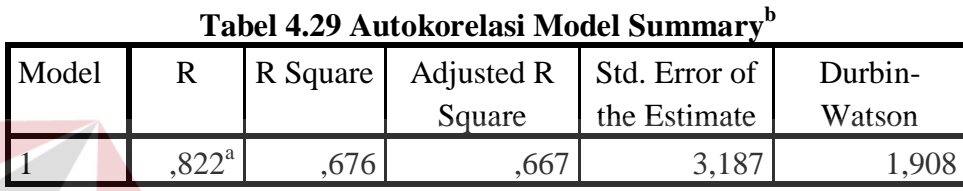

a. Predictors: (Constant), Interaction Quality, Information Quality, **Usability** 

b. Dependent Variable: User Satisfaction

Uji Durbin-Watson yaitu dengan membandingkan nilai Durbin-Watson dari hasil regresi dengan nilai Durbin-Watson tabel. Prosedur pengujiannya sebagai berikut:

SURABAYA

1. Menentukan Hipotesis

 $H_0$ : tidak terjadi autokorelasi

- $H_1$ : terjadi autokorelasi
- 2. Menentukan taraf signifikansi

Taraf signifikansi menggunakan 0,05

3. Menentukan nilai dW (Durbin-Watson)

Nilai Durbin-Watson yang didapat dari hasil regresi adalah 1,908

4. Menentukan nilai dL dan dU

Nilai dL dan dU dapat dilihat pada tabel Durbin-Watson pada signifikansi 0,05, n=110 dan k=3 (n adalah jumlah data dan k adalah jumlah variabel independen). Di dapat d $L = 1,634$  dan d $U = 1,745$ . Jadi dapat dihitung nilai 4 $dU = 2,255$  dan  $4-dL = 2,366$ 

- 5. Pengambilan keputusan
	- $dU < DW < 4$ -dU maka  $H_0$  diterima (tidak terjadi autokorelasi)
	- DW < dL atau DW > 4-dL maka  $H_0$  ditolak (terjadi autokorelasi)
	- dL < DW < dU atau 4-dU < DW < 4-dL maka tidak ada keputusan yang pasti
- 6. Gambar

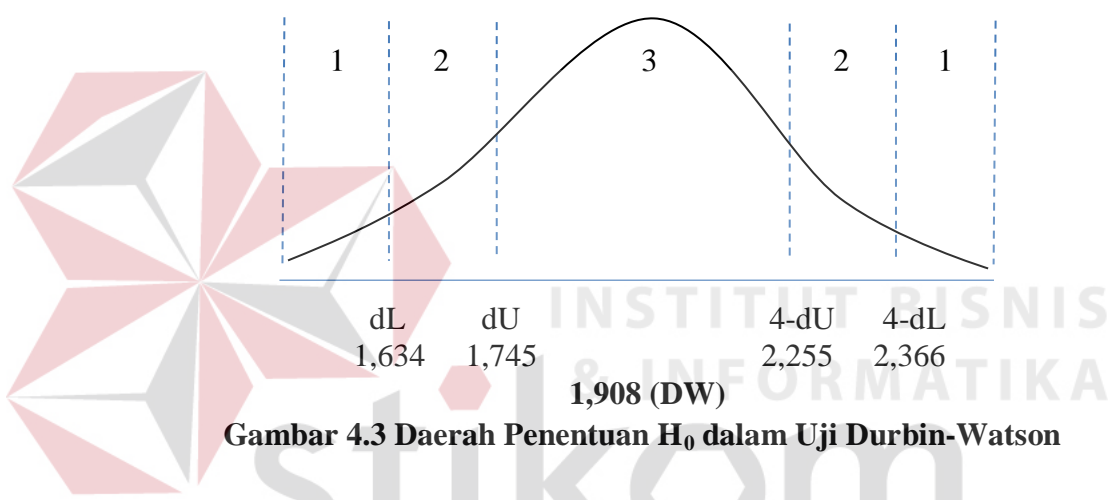

Keterangan:

- 1 = Daerah H<sub>0</sub> ditolak (ada autokorelasi) R A B A Y A
- 2 = Daerah keragu-raguan (tidak ada keputusan yang pasti)
- $3 =$  Daerah H<sub>0</sub> diterima (tidak ada autokorelasi)
- 7. Kesimpulan

Dapat diketahui bahwa nilai Durbin-Watson sebesar 1,908 terletak pada daerah dU < DW < 4-dU  $(1,745 < 1,908 < 2,255)$  maka dapat disimpulkan bahwa tidak terjadi autokorelasi pada model regresi.

#### **4.5.5 Uji Linearitas**

Y.

Secara umum uji linearitas bertujuan untuk mengetahui apakah dua variabel mempunyai hubungan yang linear secara signifikan atau tidak. Data yang baik seharusnya terdapat hubungan yang linear antara variabel bebas (X) dengan variabel terikat (Y). Uji linearitas merupakan syarat sebelum dilakukannya uji regresi linear. Uji linearitas dapat dilakukan dengan dua cara, yaitu :

- 1. Pertama dengan melihat nilai signifikansi pada *output* SPSS : Jika nilai signifikansi lebih besar dari 0,05, maka kesimpulannya adalah terdapat hubungan yang linear secara signifikan antara variabel X dengan variabel Y. Sebaliknya, jika nilai signifikan lebih kecil dari 0,05, maka kesimpulannya adalah tidak terdapat hubungan yang linear antara variable X dengan variabel
- 2. Kedua dengan melihat nilai Fhitung dengan Ftabel : Jika nilai Fhitung lebih kecil dari nilai Ftabel, maka kesimpulannya adalah terdapat hubungan yang linear secara signifikan antara variabel X dengan variabel Y. Sebaliknya, jika nilai Fhitung lebih besar dari nilai Ftabel, maka kesimpulannya adalah tidak terdapat hubungan yg linear antara variabel X dengan variabel Y.

 Berikut ini adalah output dari uji linearitas dengan menggunakan aplikasi SPSS :

#### 1. *User Satisfaction \* Usability Quality*

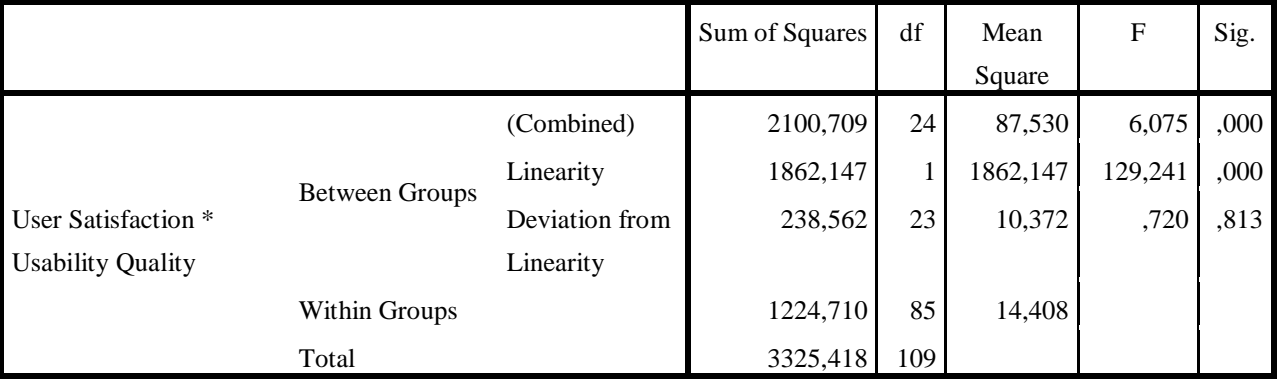

# **Tabel 4.30 Output Uji Linearitas User Satisfaction \* Usability Quality ANOVA**

Penjelasan dari *output* SPSS adalah sebagai berikut :

a) Berdasarkan nilai signifikansi :

Diperoleh nilai signifikansi =  $0,813 > 0,05$  yang artinya terdapat hubungan linear secara signifikan antara variabel kepuasan pengguna (*user satisfaction*) dengan variabel kualitas penggunaan (*usability*).

b) Berdasarkan nilai  $F = 0,720 < 3,08$  (diperoleh dari Ftabel). Karena Fhitung lebih kecil dari Ftabel, maka dapat disimpulkan bahwa terdapat hubungan Linier secara signifikan antara variabel kepuasan pengguna (*user satisfaction*) dengan variabel kualitas penggunaan (*usability quality*).

# 2. *User Satisfaction \* Information Quality*

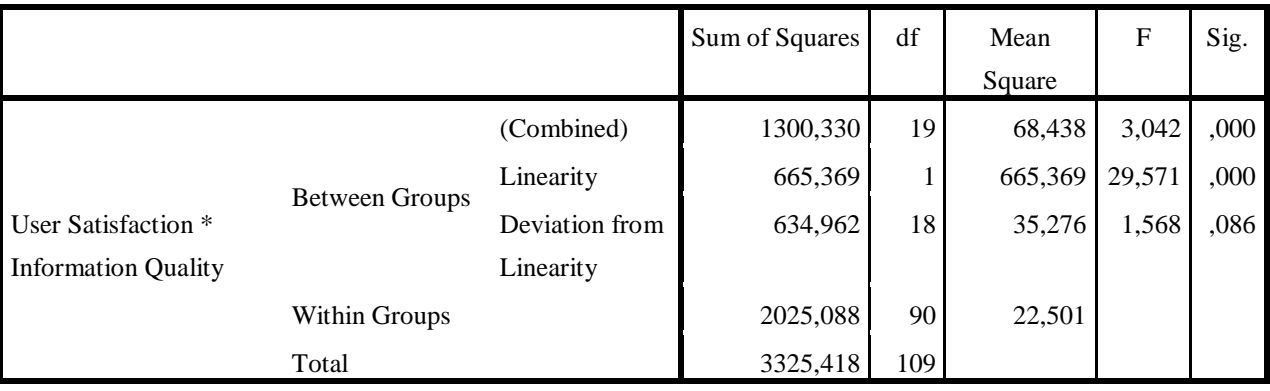

# **Tabel 4.31 Output Uji Linearitas User Satisfaction \* Information Quality ANOVA**

Penjelasan dari *output* SPSS adalah sebagai berikut :

a) Berdasarkan nilai signifikansi :

Diperoleh nilai signifikansi =  $0.086 > 0.05$  yang artinya terdapat hubungan linear secara signifikan antara variabel kepuasan pengguna (*user satisfaction*) dengan variabel kualitas informasi (*information quality*).

b) Berdasarkan nilai F = 1,568 < 3,08 (diperoleh dari Ftabel). Karena Fhitung lebih kecil dari Ftabel, maka dapat disimpulkan bahwa terdapat hubungan Linier secara signifikan antara variabel kepuasan pengguna (*user satisfaction*) dengan variabel kualitas informasi (*information quality*).

#### 3. *User Satisfaction \* Interaction Quality*

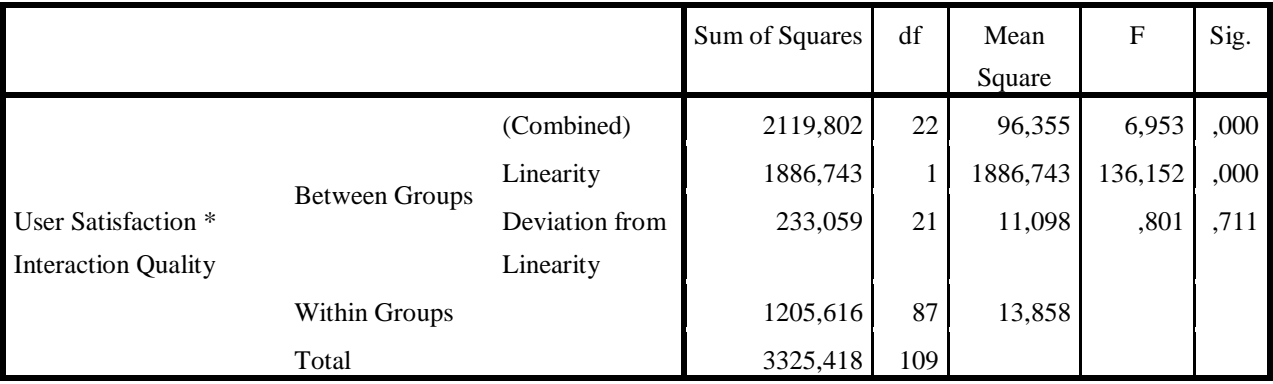

# **Tabel 4.32 Output Uji Linearitas User Satisfaction \* Interaction Quality ANOVA**

Penjelasan dari *output* SPSS adalah sebagai berikut :

a) Berdasarkan nilai signifikansi :

Diperoleh nilai signifikansi =  $0,711 > 0,05$  yang artinya terdapat hubungan linear secara signifikan antara variabel kepuasan pengguna (*user satisfaction*) dengan variabel kualitas interaksi (*interaction quality*).

b) Berdasarkan nilai  $F = 0,801 < 3,08$  (diperoleh dari Ftabel). Karena Fhitung lebih kecil dari Ftabel, maka dapat disimpulkan bahwa terdapat hubungan Linier secara signifikan antara variabel kepuasan pengguna (*user satisfaction*) dengan variabel kualitas interaksi (*interaction quality*).

| Variabel                     | B                          | $t_{\text{hitung}}$ | Sig   | Pengaruh               |
|------------------------------|----------------------------|---------------------|-------|------------------------|
| Usability Quality            | 0,345                      | 3,941               | 0,000 | Positif dan Signifikan |
| Information Quality          | 0,215                      | 2,651               | 0,009 | Positif dan Signifikan |
| <i>Interaction Quality</i>   | 0,449                      | 5,767               | 0,000 | Positif dan Signifikan |
| Koefisien:                   | Nilai Kritis:              |                     |       |                        |
| Determinasi $(R^2) = 66,7\%$ | $t_{\text{table}} = 1,983$ |                     |       |                        |
| $Fhitung=73,813$             | $F_{\text{table}} = 3.08$  |                     |       |                        |

**Tabel 4.33 Hasil Uji Koefisien Pengaruh Kualitas Layanan** *Website* **terhadap Kepuasan Pengguna.** 

Sumber: Data Primer Diolah

Berdasarkan tabel 4.33 di atas dapat dijelaskan bahwa hasil pengujian dari variabel kualitas penggunaan (*usability quality*), kualitas informasi (*information quality*), dan kualitas interaksi (*interaction quality*) berpengaruh langsung, positif dan signifikan terhadap kepuasan pengguna (*user satisfaction*). Pada bagian uji F diperoleh nilai Fhitung = 73,813 (lebih besar dari  $F_{\text{table}}$ ) dan koefisien determinasi sebesar 66,7%. Hasil uji ini menjelaskan bahwa secara simultan diperoleh adanya pengaruh yang signifikan dari kualitas penggunaan (*usability quality*), kualitas informasi (*information quality*), dan kualitas interaksi (*interaction quality*) terhadap kepuasan pengguna (*user satisfaction*) dengan kontribusi sebesar 66,7%.

# **4.6 Analisis Regresi Linear Berganda**

Proses menghitung regresi linear berganda ini dilakukan dengan menggunakan aplikasi SPSS dan output dari perhitungan regresi linear berganda adalah :

| Model | Variables Entered                                                              | Variables Removed | Method |
|-------|--------------------------------------------------------------------------------|-------------------|--------|
|       |                                                                                |                   |        |
|       | Interaction Quality,<br>Information Quality,<br>Usability Quality <sup>b</sup> |                   | Enter  |

**Tabel 4.34 Output RegressionVariables Entered/Removeda**

a. Dependent Variable: User Satisfaction

b. All requested variables entered.

Output pada Tabel 4.34 menjelaskan tentang variabel yang dimasukkan dan yang dikeluarkan dari model. Dalam hal ini semua variabel dimasukkan dan metode yang digunakan adalah Enter.

# **Tabel 4.35 Output Regression Model Summary<sup>b</sup>**

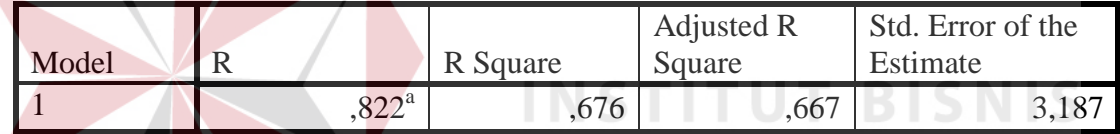

a. Predictors: (Constant), Interaction Quality, Information

Quality, Usability Quality

b. Dependent Variable: User Satisfaction

Output pada Tabel 4.35 menjelaskan tentang nilai korelasi ganda (R), koefisien determinasi (*R Square*), koefisien determinasi yang disesuaikan (*Adjusted R Square*) dan ukuran kesalahan prediksi (*Std Error of the estimate*).

|       | Tabel 7.50 Output Regi ession Trive VII |          |              |         |        |            |  |
|-------|-----------------------------------------|----------|--------------|---------|--------|------------|--|
| Model |                                         | Sum of   | Df           | Mean    | F      | Sig.       |  |
|       |                                         | Squares  |              | Square  |        |            |  |
|       | Regression                              | 2248,900 | $\mathbf{R}$ | 749,633 | 73,813 | $0.00^{b}$ |  |
|       | Residual                                | 1076,518 | 106          | 10,156  |        |            |  |
|       | Total                                   | 3325,418 | 109          |         |        |            |  |

**Tabel 4.36 Output Regression ANOVAa**

a. Dependent Variable: User Satisfaction

b. Predictors: (Constant), Interaction Quality, Information Quality, Usability Quality

MATIKA

Pada Tabel ANOVA ini menjelaskan pengujian secara bersama-sama (uji F), sedangkan signifikansi mengukur tingkat signifikansi dari uji F, ukurannya jika signifikansi kurang dari 0,05 maka ada pengaruh secara bersama-sama antara variabel independen terhadap variabel dependen.

| Model                    | Unstandardized<br>Coefficients |            | Standardized<br>Coefficients | T        | Sig. |
|--------------------------|--------------------------------|------------|------------------------------|----------|------|
|                          | В                              | Std. Error | Beta                         |          |      |
| (Constant)               | $-3,564$                       | 1,864      |                              | $-1,912$ | ,059 |
| <b>Usability Quality</b> | ,345                           | ,088       | ,340                         | 3,941    | ,000 |
| Information              | ,215                           | ,081       | ,165                         | 2,651    | ,009 |
| Quality                  |                                |            |                              |          |      |
| Interaction              | ,449                           | ,078       | ,462                         | 5,767    | ,000 |
| Quality                  |                                |            |                              |          |      |

**Tabel 4.37 Output Regression Coefficientsa**

a. Dependent Variable: User Satisfaction

Output pada Tabel 4.37 menjelaskan tentang uji t yaitu uji secara parsial, sedangkan signifikansi mengukur tingkat signifikansi dari uji t, ukurannya jika signifikansi kurang dari 0,05 maka ada pengaruh secara parsial antara variabel independen terhadap variabel dependen.

# **4.6.1 Prosedur Analisis Regresi dan Pengujian**

Pengujian yang dilakukan pada analisis regresi linear berganda yaitu uji F dan uji t. Langkah analisis regresi dan prosedur pengujiannya sebagai berikut:

a. Analisis regresi linear berganda

Persamaan regresi linier berganda tiga variabel independen adalah  $b_1 = 0,345$ ,  $b_2 = 0.215$ , dan  $b_3 = 0.449$ . Nilai-nilai pada output kemudian dimasukkan ke dalam persamaan regresi linier berganda adalah:

 $Y' = a+b_1X_1+b_2X_2+b_3X_3$ 

 $Y' = -3,564 + 0,345 \text{ X}1 + 0,215 \text{ X}2 + 0,449 \text{ X}3$ 

(Y' adalah variabel dependen yang diramalkan, a adalah konstanta,  $b_1$ ,  $b_2$ , dan  $b_3$  adalah koefisien regresi, dan  $X_1, X_2$ , dan  $X_3$  adalah variabel independen). Keterangan:

1) Nilai konstanta (a) =  $-3,564$ 

artinya apabila kualitas penggunaan (*usability quality*), kualitas informasi (*information quality*), dan kualitas interaksi (*interaction quality*) nilainya

- 0, maka tingkat kepuasan pengguna nilainya negatif sebesar -3,564.
- 2) Nilai koefisien regresi variabel *usability quality*  $(b_1) = 0,345$

artinya jika nilai *usability quality* ditingkatkan sebesar 0,1 satuan, maka tingkat kepuasan pengguna akan meningkat sebesar 0,345 satuan dengan asumsi variabel independen lainnya tetap.

3) Nilai koefisien regresi variabel *information quality*  $(b_2) = 0.215$ . Artinya jika tingkat nilai *information quality* ditingkatkan 0,1 satuan, maka tingkat kepuasan pengguna akan meningkat sebesar 0,215 satuan dengan asumsi variabel independen lainnya tetap.

- 4) Nilai koefisien regresi variabel *interaction quality*  $(b_3) = 0,449$ . artinya jika tingkat nilai *interaction quality* ditingkatkan 0,1 satuan, maka tingkat kepuasan pengguna akan meningkat 0,449 satuan dengan asumsi variabel independen lainnya tetap.
- b. Analisis Koefisien Determinasi

Analisis  $R^2$  (R Square) atau koefisien determinasi digunakan untuk mengetahui seberapa besar prosentase sumbangan pengaruh variabel independen secara bersama-sama terhadap variabel dependen. Dari output tabel 4.35 Model Summary dapat diketahui nilai  $R^2$  (Adjusted R Square) adalah 0,667. Jadi sumbangan pengaruh dari variabel independen yaitu 66,7% sedangkan sisanya sebesar 33,3% dipengaruhi oleh faktor lain yang tidak diteliti. **INSTITUT BISNIS** 

c. Uji Model dengan Uji F

Uji F digunakan untuk menguji pengaruh variabel independen secara bersamasama terhadap variabel dependen.

Prosedur pengujiannya sebagai berikut:

- 1. Menentukan hipotesis
	- H<sub>0</sub> :  $β_1 = β_2 = β_3 = β_4 = 0$ , artinya variabel kualitas penggunaan (*usability quality*), kualitas informasi (*information quality*), dan kualitas interaksi (*interaction quality*) secara bersama-sama tidak berpengaruh terhadap kepuasan pengguna (*user satisfaction*).

RARAYA

H1 : Variabel kualitas penggunaan (*usability quality*), kualitas informasi (*information quality*), dan kualitas interaksi (*interaction quality*) secara bersama-sama berpengaruh terhadap kepuasan pengguna (*user satisfaction*) apabila minimal terdapat satu  $\beta \neq 0$ .

2. Menentukan taraf signifikansi

Taraf signifikansi menggunakan 0,05

- 3. Menentukan F hitung dan F tabel
	- a) F hitung adalah 73,813 (pada tabel 4.36 ANOVA)
	- b) F tabel dicari pada tabel statistik pada signifikansi 0,05 df1 = k-1 atau  $3-1 = 2$ , dan df2 = n-k atau 110-3 = 107 (n = jumlah data; k = jumlah variabel independen). Di dapat F tabel adalah sebesar 3,08
- 4. Pengambilan Keputusan
	- a) Jika F hitung  $\leq$  F Tabel maka H<sub>0</sub> diterima
	- b) Jika F hitung > F Tabel maka  $H_0$  ditolak
- 5. Kesimpulan

Dapat diketahui bahwa F hitung (78,813) > F tabel (3,08) maka H<sub>0</sub> ditolak. Jadi kesimpulannya yaitu kualitas penggunaan (*usability quality*), kualitas informasi (*information quality*), dan kualitas interaksi (*interaction quality*) secara bersama-sama berpengaruh terhadap kepuasan pengguna (*user satisfaction*).

d. Uji terhadap masing-masing Variabel dengan Uji t

Uji t digunakan untuk menguji pengaruh variabel independen secara parsial terhadap variabel dependen.

Prosedur pengujiannya sebagai berikut:

**T BISNIS** 

- 1. Pengujian b1 (*Usability Quality*)
	- Menentukan hipotesis

H<sub>0</sub> :  $β_1 = 0$ , artinya variabel kualitas penggunaan (*usability quality*) bukan merupakan penjelas yang signifikan terhadap variabel kepuasan pengguna (*user satisfaction*).

H<sub>1</sub> :  $β_1 \neq 0$ , artinya variabel kualitas penggunaan (*usability quality*) merupakan penjelas yang signifikan terhadap variabel kepuasan pengguna (*user satisfaction*).

• Menentukan taraf signifikansi

Taraf signifikansi menggunakan 0,05

• Menentukan t hitung dan t tabel

t hitung adalah 3,941 (pada tabel 4.37 Coefficients). t tabel dapat dicari pada tabel statistik pada signifikansi 0,05/2 = 0,025 (uji 2 sisi) dengan  $df = n-k-1$  atau 110-3-1 = 106 (k adalah jumlah variabel independen). Di dapat t tabel sebesar 1,983.

• Pengambilan keputusan

H<sub>0</sub> diterima jika t hitung  $\leq$  t tabel atau –t hitung  $\geq$  -t tabel

 $H_0$  ditolak jika t hitung > t tabel atau -t hitung < -t tabel

- Kesimpulan
- Berdasarkan tabel 4.33 *usability quality* dengan koefisien sebesar 0,345 berpengaruh positif dan signifikan terhadap kepuasan pengguna. Hal ini terbukti dari nilai bahwa thitung = 3,941 yang lebih besar dari  $t<sub>table</sub> = 1,983$  atau nilai sig = 0,000 yang lebih kecil dari α = 0,05, maka secara statistik koefisien dari *usability quality* terhadap kepuasan

pengguna adalah berbeda signifikansi dengan nol. Hasil ini menjelaskan bahwa keragaman kepuasan pengguna dapat dijelaskan oleh *usability quality*. Sehingga dapat disimpulkan bahwa H<sub>0</sub> ditolak, artinya kualitas penggunaan (*usability quality*) berpengaruh terhadap kepuasan pengguna (*user satisfaction*). Kualitas penggunaan yang lebih baik akan meningkatkan kepuasan pengguna *website* resmi PT. KAI (Persero).

- 2. Pengujian b<sub>2</sub> (*Information Quality*)
	- Menentukan hipotesis

H0 : β<sup>2</sup> = 0, artinya variabel kualitas informasi (*information quality*) bukan merupakan penjelas yang signifikan terhadap variabel kepuasan pengguna (*user satisfaction*).

H<sub>1</sub> : β<sub>2</sub>  $\neq$  0, artinya variabel kualitas informasi (*information quality*) merupakan penjelas yang signifikan terhadap variabel kepuasan pengguna (*user satisfaction*).

• Menentukan taraf signifikansi

Taraf signifikansi menggunakan 0,05

• Menentukan t hitung dan t tabel

t hitung adalah 2,651 (pada tabel 4.37 Coefficients). t tabel dapat dicari pada tabel statistik pada signifikansi 0,05/2 = 0,025 (uji 2 sisi) dengan  $df = n-k-1$  atau 110-3-1 = 106 (k adalah jumlah variabel independen). Di dapat t tabel sebesar 1,983.

• Pengambilan keputusan

H<sub>0</sub> diterima jika t hitung  $\leq$  t tabel atau –t hitung  $\geq$  -t tabel  $H_0$  ditolak jika t hitung > t tabel atau –t hitung < -t tabel

- Kesimpulan
- Berdasarkan tabel 4.33 *information quality* dengan koefisien sebesar 0,215 berpengaruh positif dan signifikan terhadap kepuasan pengguna. Hal ini terbukti dari nilai bahwa thitung = 2,651 yang lebih besar dari  $t_{\text{table}} = 1,983$  atau nilai sig = 0,000 yang lebih kecil dari  $\alpha = 0,05$ , maka secara statistik koefisien dari *information quality* terhadap kepuasan pengguna adalah berbeda signifikansi dengan nol. Hasil ini menjelaskan bahwa keragaman kepuasan pengguna dapat dijelaskan oleh *information quality*. Sehingga dapat disimpulkan bahwa H<sub>0</sub> ditolak, artinya kualitas informasi (*information quality*) berpengaruh terhadap kepuasan pengguna (*user satisfaction*). Kualitas informasi yang lebih baik akan meningkatkan kepuasan pengguna *website* resmi PT. KAI (Persero). SURABAYA
- 3. Pengujian b3 (*Interaction Quality*)
	- Menentukan hipotesis

H<sub>0</sub> :  $β_3 = 0$ , artinya variabel kualitas interaksi (*interaction quality*) bukan merupakan penjelas yang signifikan terhadap variabel kepuasan pengguna (*user satisfaction*).

H<sub>1</sub> :  $β_3 ≠ 0$ , artinya variabel kualitas interaksi (*interaction quality*) merupakan penjelas yang signifikan terhadap variabel kepuasan pengguna (*user satisfaction*).

• Menentukan taraf signifikansi

Taraf signifikansi menggunakan 0,05

• Menentukan t hitung dan t tabel

t hitung adalah 5,767 (pada tabel 4.37 Coefficients). t tabel dapat dicari pada tabel statistik pada signifikansi 0,05/2 = 0,025 (uji 2 sisi) dengan  $df = n-k-1$  atau 110-3-1 = 106 (k adalah jumlah variabel independen). Di dapat t tabel sebesar 1,983.

• Pengambilan keputusan

H<sub>0</sub> diterima jika t hitung  $\leq$  t tabel atau –t hitung  $\geq$  -t tabel  $H_0$  ditolak jika t hitung > t tabel atau –t hitung < -t tabel

• Kesimpulan

Berdasarkan tabel 4.33 *interaction quality* dengan koefisien sebesar 0,449 berpengaruh positif dan signifikan terhadap kepuasan pengguna. Hal ini terbukti dari nilai bahwa t<sub>hitung</sub> = 5,767 yang lebih besar dari t<sub>tabel</sub> = 1,983 atau nilai sig = 0,000 yang lebih kecil dari α = 0,05, maka secara statistik koefisien dari *interaction quality* terhadap kepuasan pengguna adalah berbeda signifikansi dengan nol. Hasil ini menjelaskan bahwa keragaman kepuasan pengguna dapat dijelaskan oleh *interaction quality*. Sehingga dapat disimpulkan bahwa H<sub>0</sub> ditolak, artinya kualitas interaksi (*interaction quality*) berpengaruh terhadap kepuasan pengguna (*user satisfaction*). Kualitas interaksi yang lebih baik akan meningkatkan kepuasan pengguna *website* resmi PT. KAI (Persero).

#### **4.7 Pembahasan**

a. Kualitas Penggunaan (*Usability Quality*)

Hasil penelitian menunjukkan bahwa kualitas penggunaan pada layanan reservasi *online* yang ada di *website* resmi PT. KAI (Persero) mempunyai pengaruh positif dan langsung terhadap kepuasan pengguna. Dalam penelitian ini juga menunjukkan status "Cukup" bagi responden dengan rata-rata nilai yang diberikan oleh responden adalah 3,20 dari skala 1-5. Hal itu menunjukkan kepuasan pengguna terhadap kualitas penggunaan belum terpenuhi.

|                | <b>Tabel 4.58 Pembanasan Variabel <i>Usabulity Quality</i></b> (XI) |             |                          |
|----------------|---------------------------------------------------------------------|-------------|--------------------------|
| N <sub>0</sub> | <b>Indikator</b>                                                    | <b>Mean</b> | Std.<br><b>Deviation</b> |
|                | Mudah dioperasikan (X11)                                            | 3,53        | 0,673                    |
| $\overline{2}$ | Mudah dimengerti $(X12)$                                            | 3,49        | 0,714                    |
| $\overline{3}$ | Mudah ditelusuri (X13)                                              | 3,04        | 0,985                    |
| 4              | Mudah digunakan (X14)                                               | 3,44        | 0,796                    |
| 5              | Tampilan menarik (X15)                                              | 3,02        | 0,928                    |
| 6              | Desain situs sesuai dengan jenis<br>website jasa komersial (X16)    | 3,05        | 0,871                    |
| 7              | Memiliki kompetensi yang baik<br>(X17)                              | 2,85        | 1,057                    |
| 8              | Memberikan pengalaman baru yang<br>menyenangkan $(X18)$             | 3,20        | 0,946                    |
|                | <b>Usability Quality (X1)</b>                                       | 3,20        | 0.871                    |

**Tabel 4.38 Pembahasan Variabel** *Usability Quality* **(X1)**

Dari indikator-indikator pada tabel 4.38 masih perlu adanya evaluasi dan peningkatan khususnya pada poin indikator "memiliki kompetensi yang baik" karena pada indikator ini hanya memiliki nilai rata-rata sebesar 2,85 dari skala 1-5. Untuk itu, para pengembang *website* perlu memahami bahwa pengguna *website* sangat mempedulikan aspek *usability quality* dalam *website* PT. KAI (Persero).

b. Kualitas Informasi (*Information Quality*)

Hasil penelitian menunjukkan bahwa kualitas informasi pada layanan reservasi *online* yang ada di *website* resmi PT. KAI (Persero) mempunyai pengaruh positif dan langsung terhadap kepuasan pengguna. Dalam penelitian ini juga menunjukkan status "Cukup" bagi responden dengan rata-rata nilai yang diberikan responden 3,29 dari skala 1-5. Hal itu menunjukkan kepuasan pengguna terhadap kualitas informasi belum terpenuhi.

| N <sub>0</sub> | <b>Indikator</b>                     | <b>Mean</b> | Std.<br><b>Deviation</b> |
|----------------|--------------------------------------|-------------|--------------------------|
| 1              | Informasi akurat $(X21)$             | 3,41        | 0,793                    |
| 2              | Informasi bisa dipercaya (X22)       | 3,47        | 0,832                    |
| 3              | Informasi up to date (X23)           | 3,47        | 0,763                    |
| 4              | Informasi yang relevan (X24)         | 2,96        | 0,845                    |
| 5              | Informasi mudah dimengerti (X25)     | 2,89        | 0,860                    |
| 6              | Informasi detail (X26)               | 3,22        | 0,817                    |
| 7              | Format informasi sesuai dengan jenis | 3,59        | 0,654                    |
|                | layanan $(X27)$                      |             |                          |
|                | <b>Information Quality (X2)</b>      | 3,29        | 0.795                    |

**Tabel 4.39 Pembahasan Variabel** *Information Quality* **(X2)**

Dari indikator-indikator pada tabel 4.39 masih perlu adanya evaluasi dan peningkatan khususnya pada poin indikator yang memiliki nilai rata-rata dibawah 3,00 yaitu indikator "informasi mudah dimengerti" dengan nilai ratarata 2,89 dan indikator "informasi yang relevan" dengan nilai rata-rata 2,96. Untuk itu, para pengembang *website* perlu memahami bahwa pengguna

*website* sangat mempedulikan aspek *information quality* dalam *website* PT. KAI (Persero).

c. Kualitas Interaksi (*Interaction Quality*)

Hasil penelitian menunjukkan bahwa kualitas interaksi pada layanan reservasi *online* yang ada di *website* resmi PT. KAI (Persero) mempunyai pengaruh positif dan langsung terhadap kepuasan pengguna. Dalam penelitian ini juga menunjukkan status Cukup bagi responden dengan rata-rata nilai yang diberikan responden 3,08 dari skala 1-5. Hal itu menunjukkan kepuasan pengguna terhadap kualitas interaksi belum terpenuhi.

| N <sub>0</sub>        | <b>Tabel 4.40 Pembahasan Variabel Interaction Quality (X3)</b><br><b>Indikator</b> | <b>Mean</b> | Std.<br><b>Deviation</b> |
|-----------------------|------------------------------------------------------------------------------------|-------------|--------------------------|
|                       | Reputasi baik(X31)                                                                 | 3,28        | 1,059                    |
| $\mathcal{D}_{\cdot}$ | Aman bertransaksi (X32)                                                            | 3,58        | 0,783                    |
| 3                     | Informasi pribadi aman (X33)                                                       | 2,32        | 1,292                    |
| $\overline{4}$        | Rasa personalisasi (X34)                                                           | 2,57        | 1,260                    |
| 5                     | Ruang komunitas (X35)                                                              | 3,36        | 0,660                    |
| 6                     | Mudah berkomunikasi (X36)                                                          | 2,48        | 1,131                    |
| 7                     | Layanan yang sesuai dengan yang<br>disajikan $(X37)$                               | 2,97        | 1,018                    |
|                       | <b>Interaction Quality (X3)</b>                                                    | 3,08        | 1,029                    |

Dari indikator-indikator pada tabel 4.40 masih perlu adanya evaluasi dan peningkatan khususnya pada poin indikator yang memiliki nilai rata-rata dibawah 3,00 yaitu indikator "informasi pribadi aman" dengan nilai ratarata 2,32, indikator "mudah berkomunikasi" dengan nilai rata-rata 2,48, indikator "rasa personalisasi" dengan nilai rata-rata 2,57, dan indikator "layanan yang sesuai dengan yang disajikan" dengan nilai rata-rata 2,97. Untuk itu, para pengembang *website* perlu memahami bahwa pengguna *website* sangat mempedulikan aspek *interaction quality* dalam *website* PT. KAI (Persero).

Pada tabel 4.40, indikator "informasi pribadi aman (X33)" dan "rasa personalisasi (X34)" memiliki nilai standar deviasi yang cukup tinggi. Hal ini mengindikasikan bahwa hasil data yang didapat kurang baik, namun hasil yang didapat dalam uji validitas dan reliabilitas adalah valid dan reliabel. Hal ini dapat terjadi dikarenakan beberapa hal, yang pertama mungkin karena pertanyaan pada kuesioner untuk indikator X33 dan X34 kurang jelas sehingga kurang dimengerti oleh responden. Kedua, jumlah responden yang tidak konsisten dalan menjawab pertanyaan dari indikator X33 dan X34 tidak terlalu banyak (sumber: lampiran tabulasi data), sehingga hasil uji validitas dan reliabilitas dinyatakan valid dan reliabel.

URABAYA